# . SciFinder Scholar

# . . SciFinder Scholar

1995 SciFinder

 $( )$ 

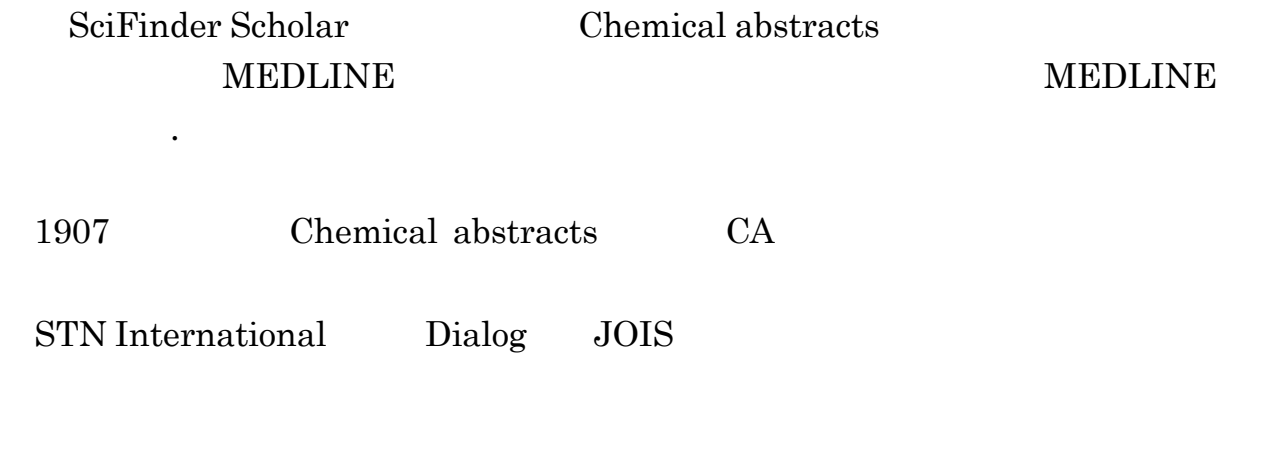

項目 内容説明 分野 化学および化学工学を中心に、物理、医薬、生命、農学など CAS(Chemical Abstracts Service) 収録対象 学術雑誌論文、会議録、特許、学位論文、テクニカル・レポートなど  $9,000$  150 1907 1840 1906 INPI 許関係)600 件含む 。ほか右記参照 更新頻度 毎日 URL  $\qquad$  $1-\frac{5}{2}$ http://www.library.tohoku.ac.jp/dbsi/scifinder/

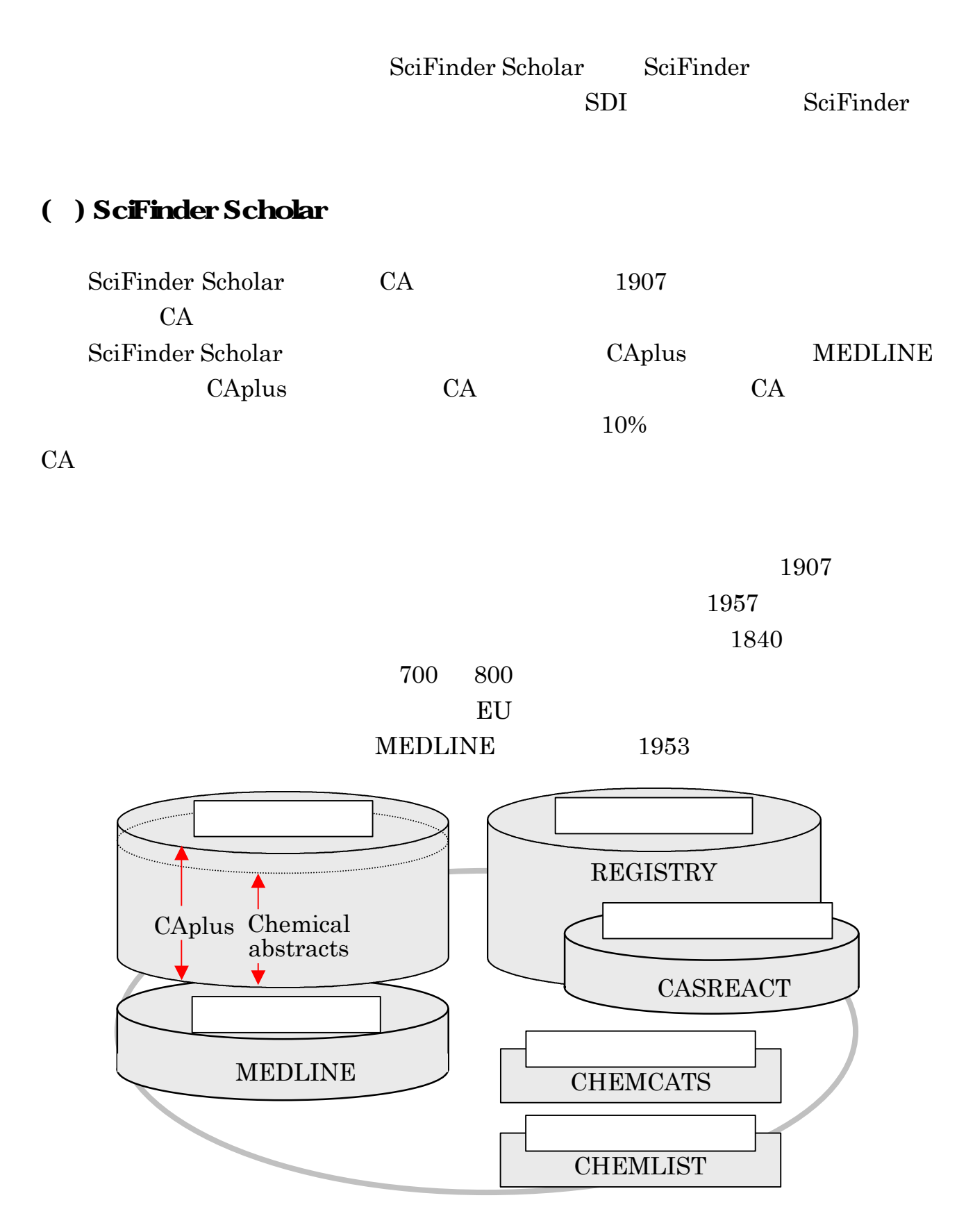

#### 3.3-1 SciFinder Scholar

### SciFinder Scholar **Explore**

 $\overline{2}$ 

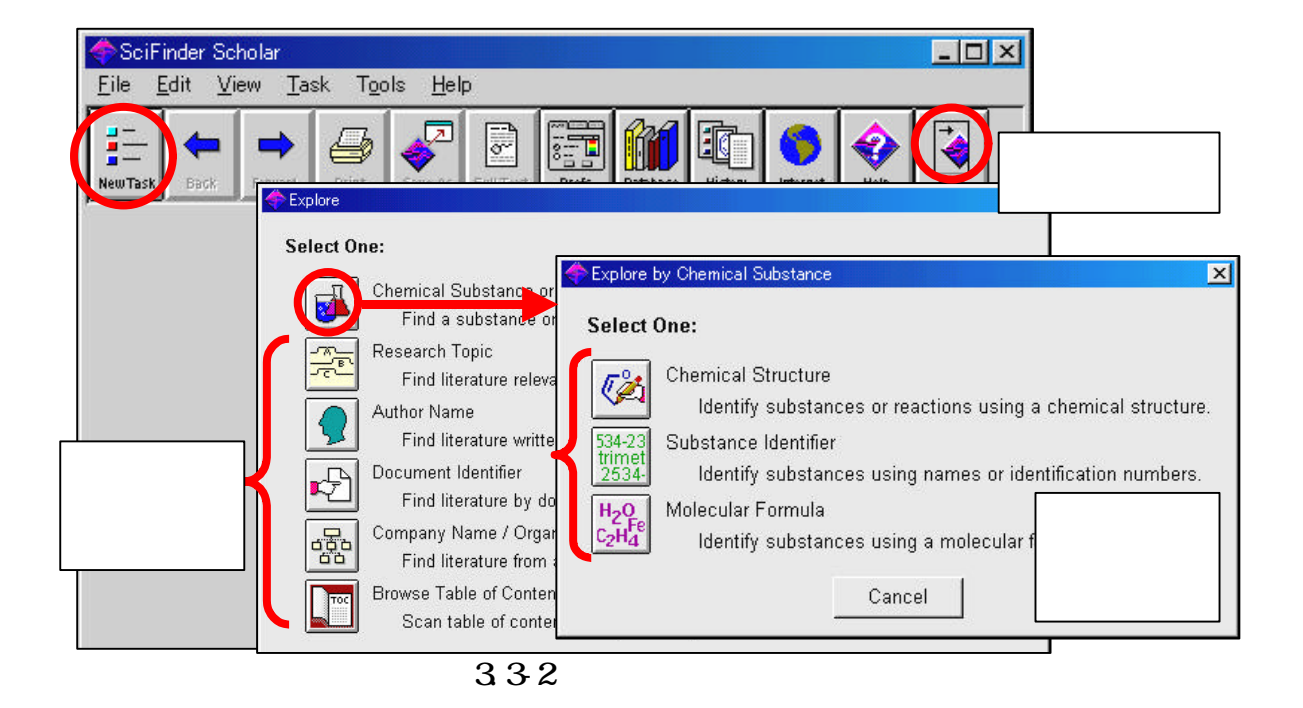

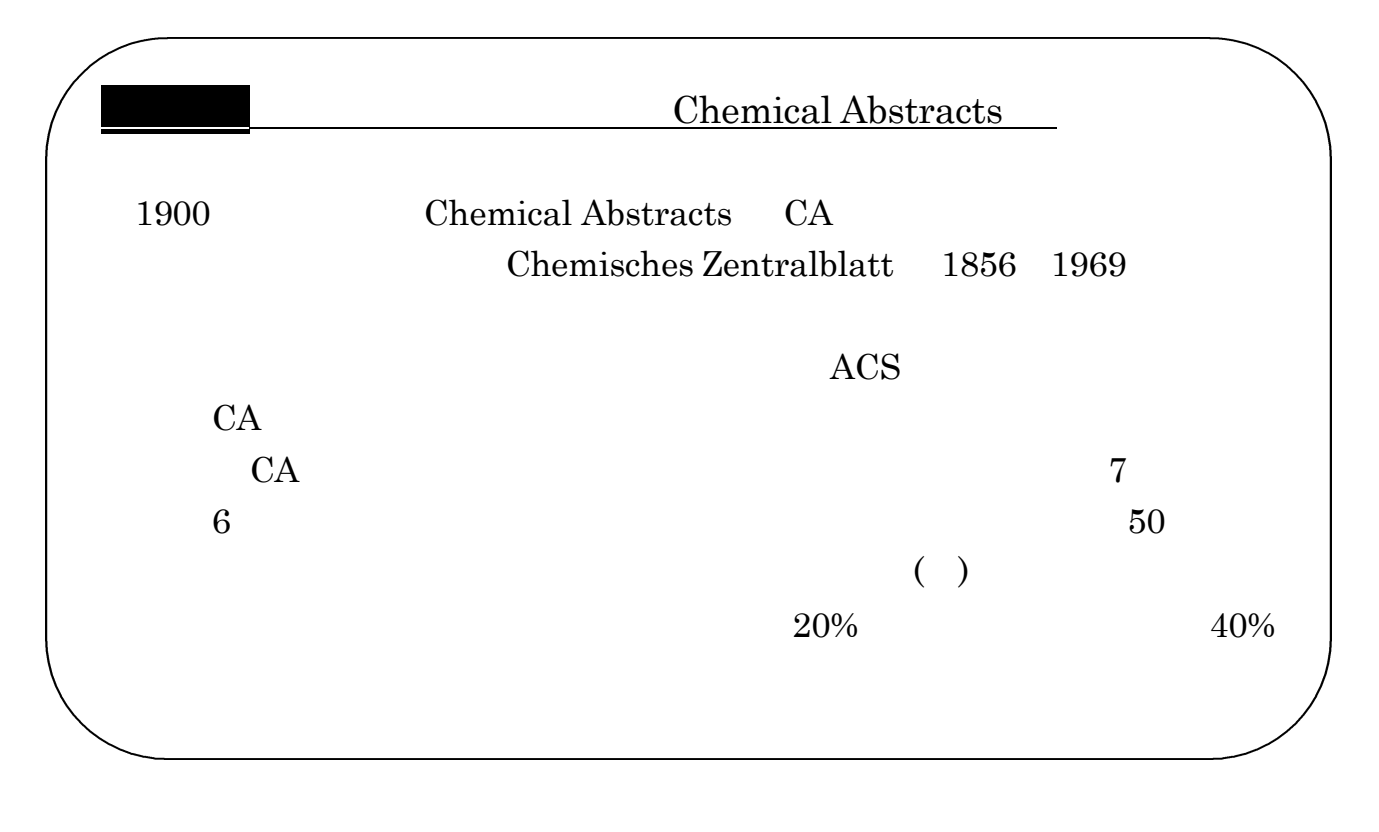

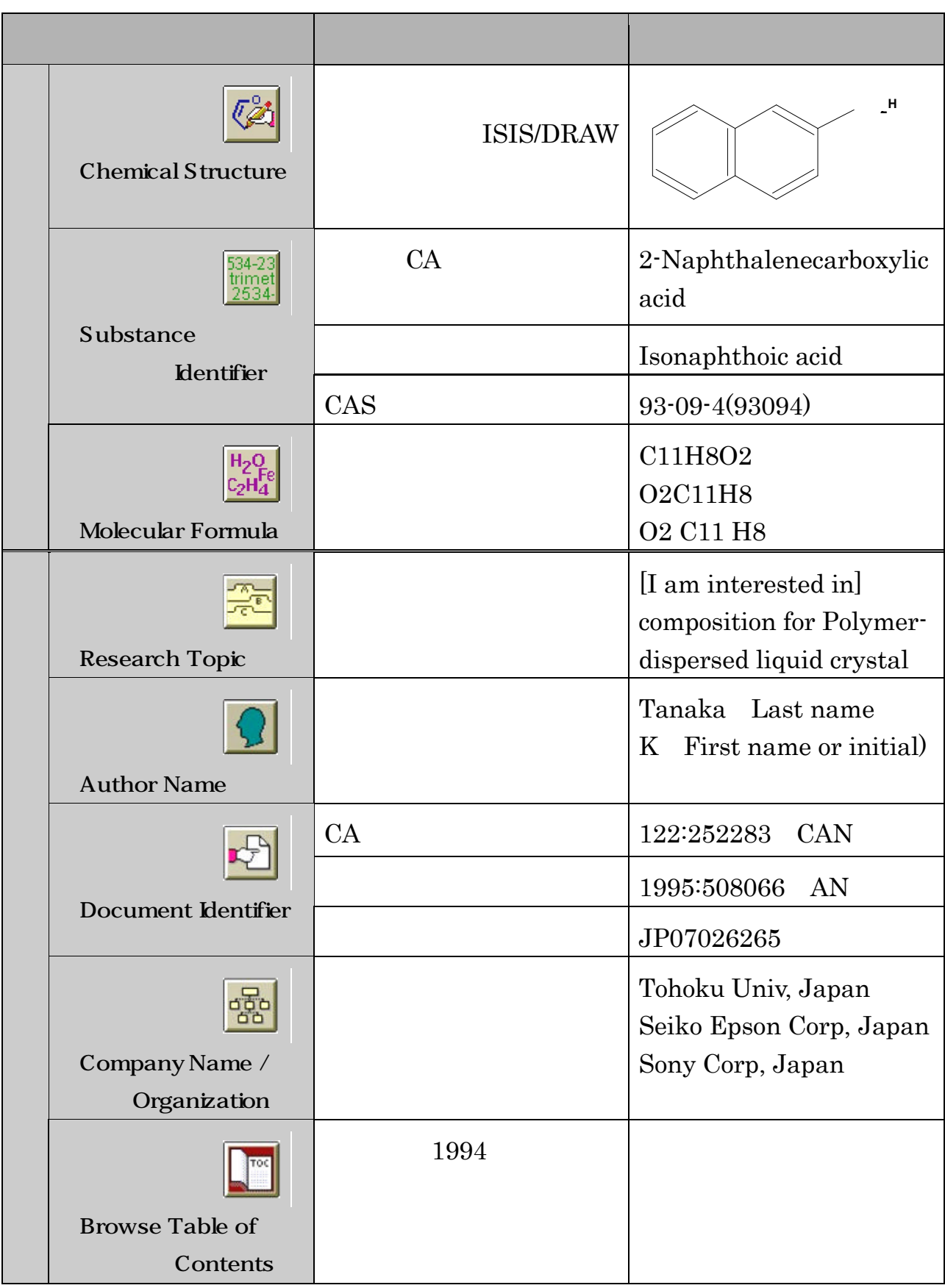

 $\ddot{\phantom{a}}\cdot$ 

Research Topic

例題 高分子分散型液晶表示の組成について書かれた1994年以降の文献を集めたい。

I am interested in

Additional Options

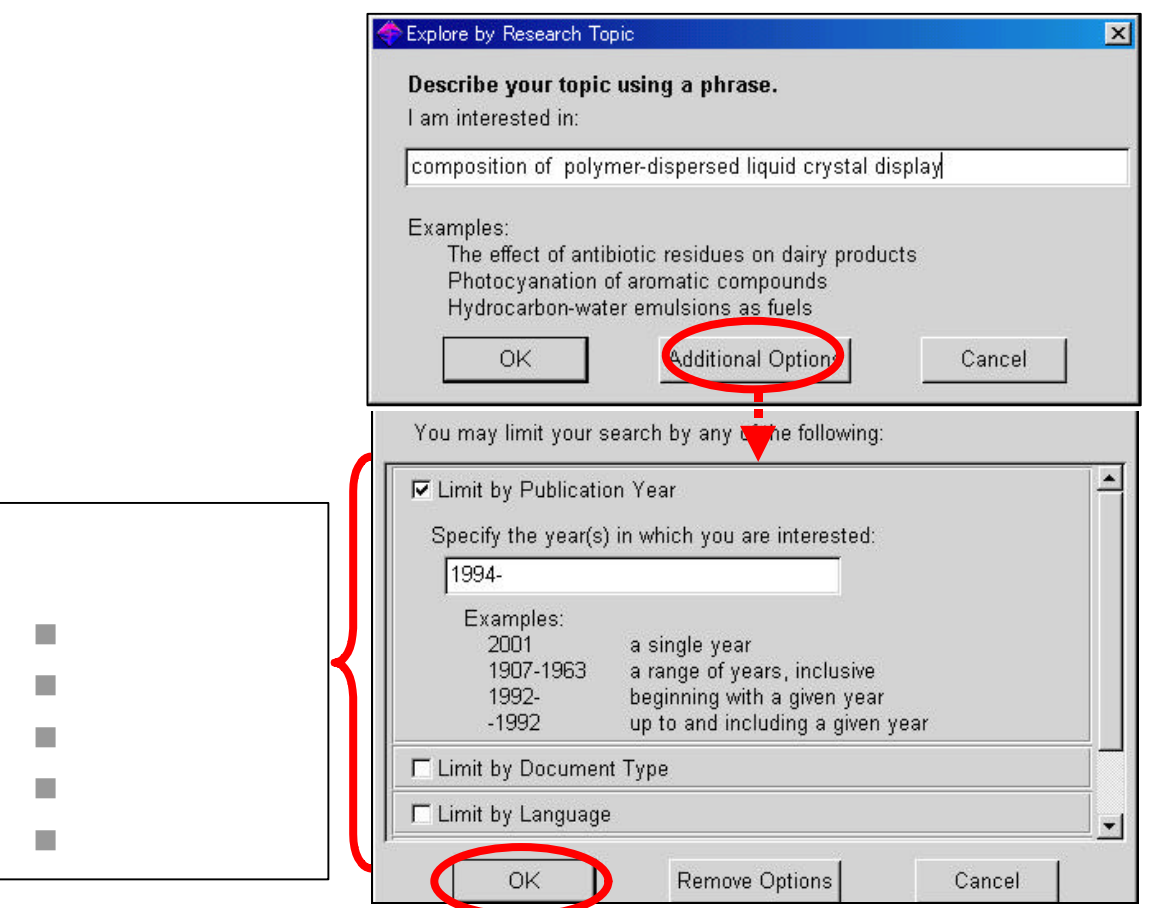

OK

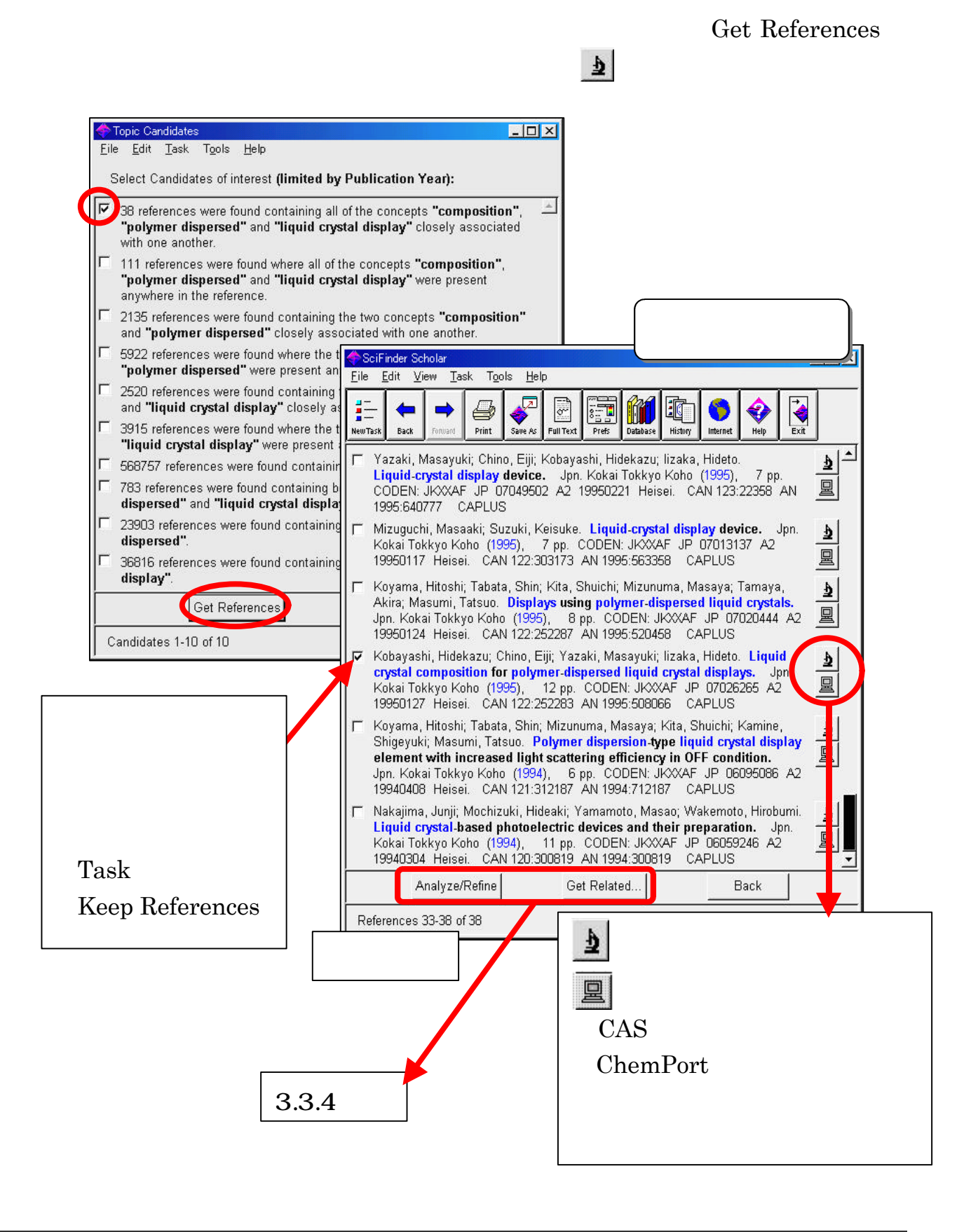

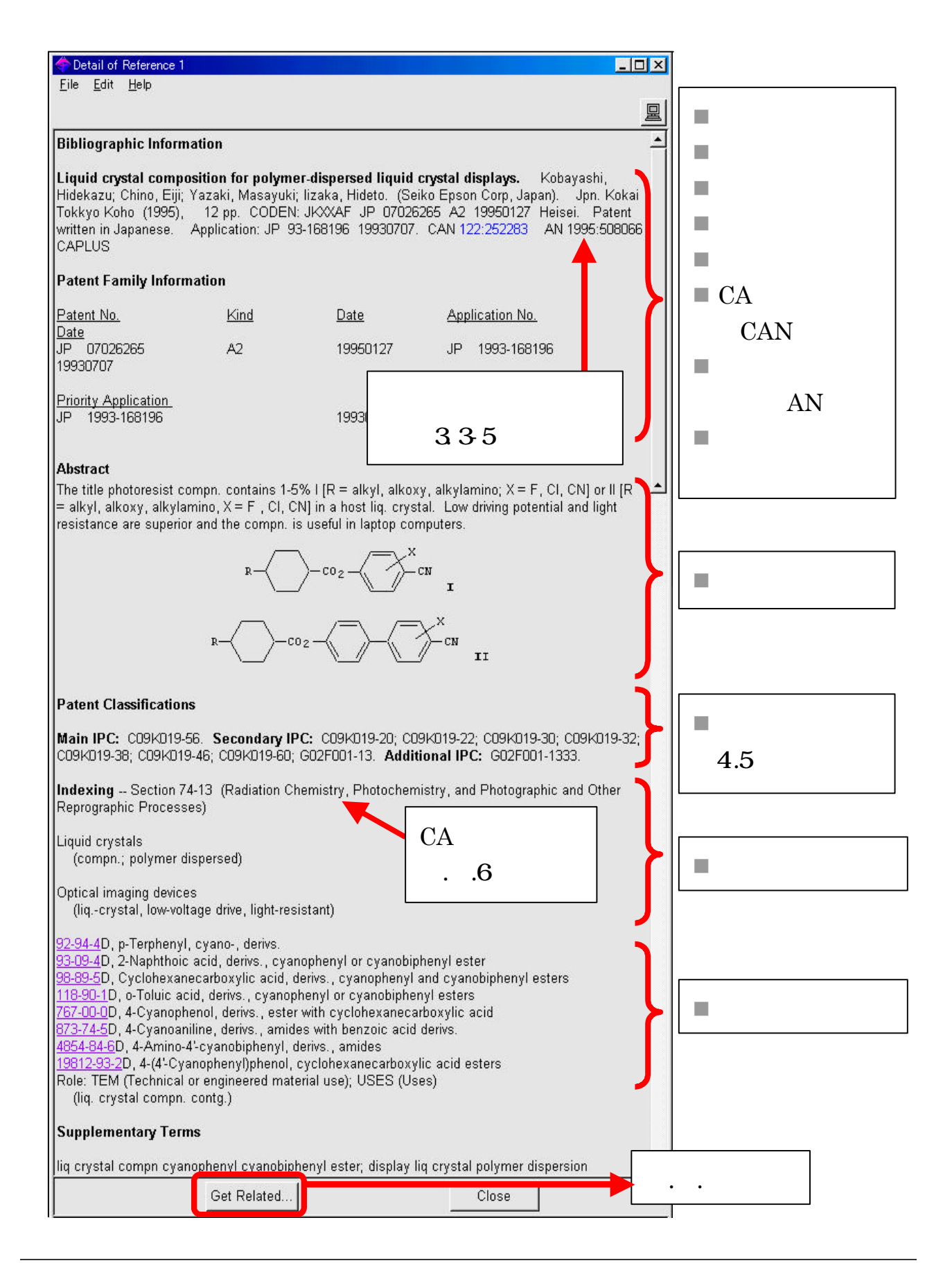

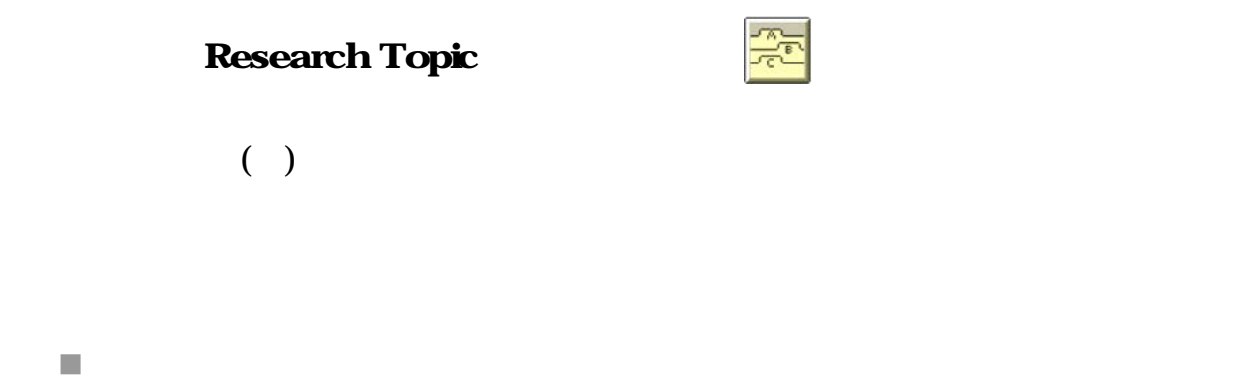

composition and polymer-dispersed liquid crystal display

 $2$ 

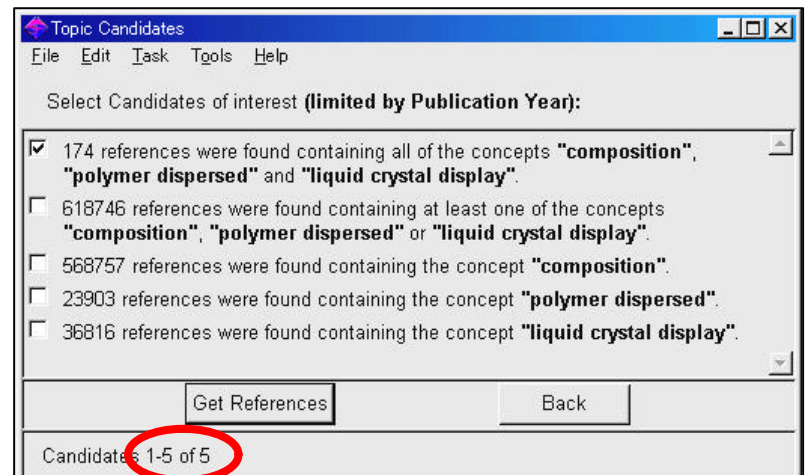

composition of polymer-dispersed liquid crystal display  $($  )

 $\blacksquare$  and or

numeric and bibliographic data

numeric data and bibliographic data

n  $\Box$ 

the milk producion of <u>cow(cattle,bovines)</u> 1 3

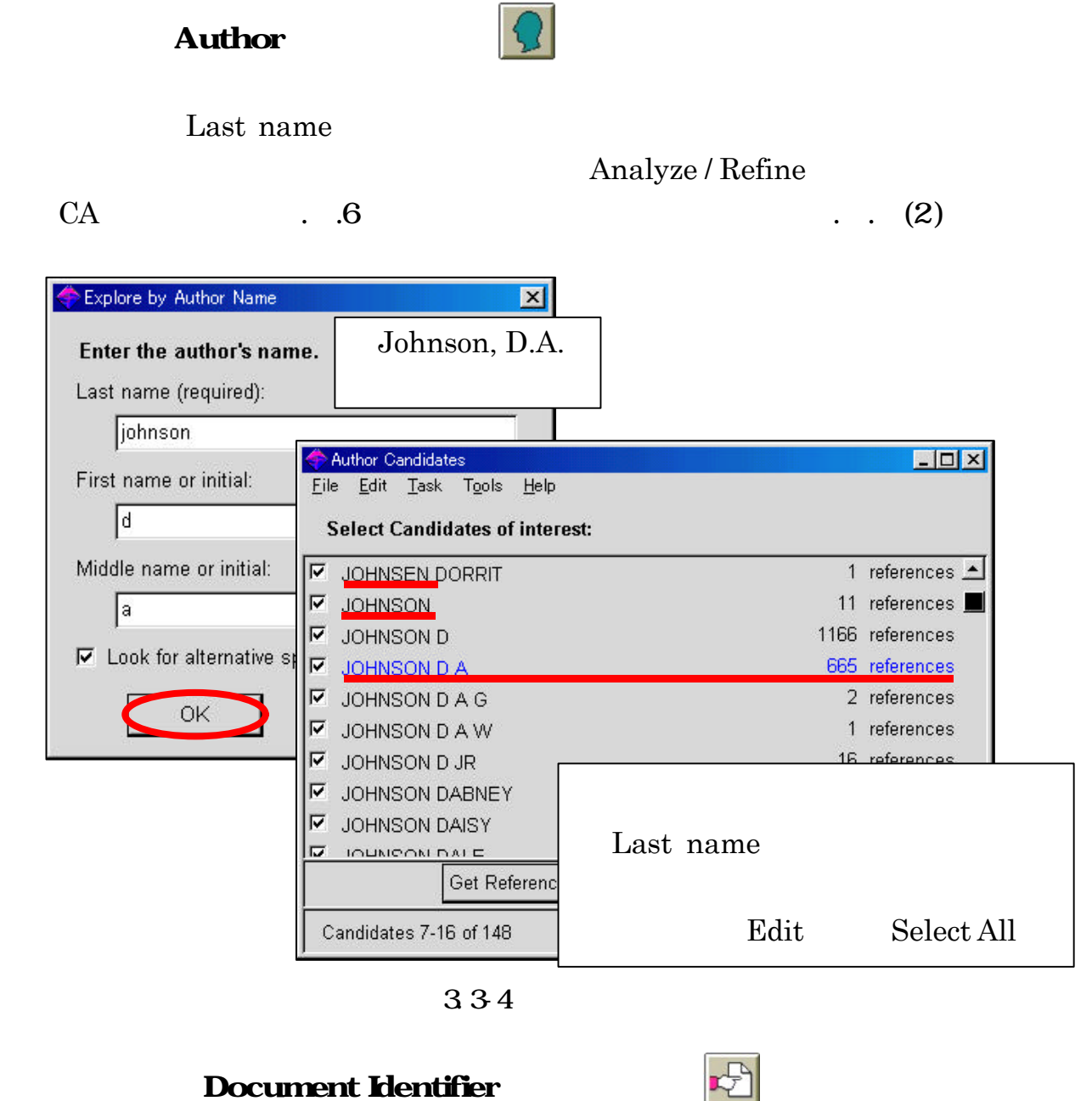

) Kobayashi, Hidekazu; Chino, Eiji; Yazaki, Masayuki; Iizaka, Hideto. Liquid crystal composition for polymerdispersed liquid crystal displays. Jpn. Kokai Tokkyo Koho (1995), 12 pp. CODEN: JKXXAF JP07026265 A2 19950127 Heisei. CAN 122:252283 AN 1995:508066 CAPLUS

) Pawelczyk T; Lowenstein J M Inhibition of phospholipase C delta by hexadecylphosphorylcholine and lysophospholipids with antitumor activity. BIOCHEMICAL PHARMACOLOGY (1993 Jan 26), 45(2), 493-7. Journal code: 0101032. ISSN:0006-2952. DN 93168196 PubMed ID 8435099 AN 93168196 MEDLINE

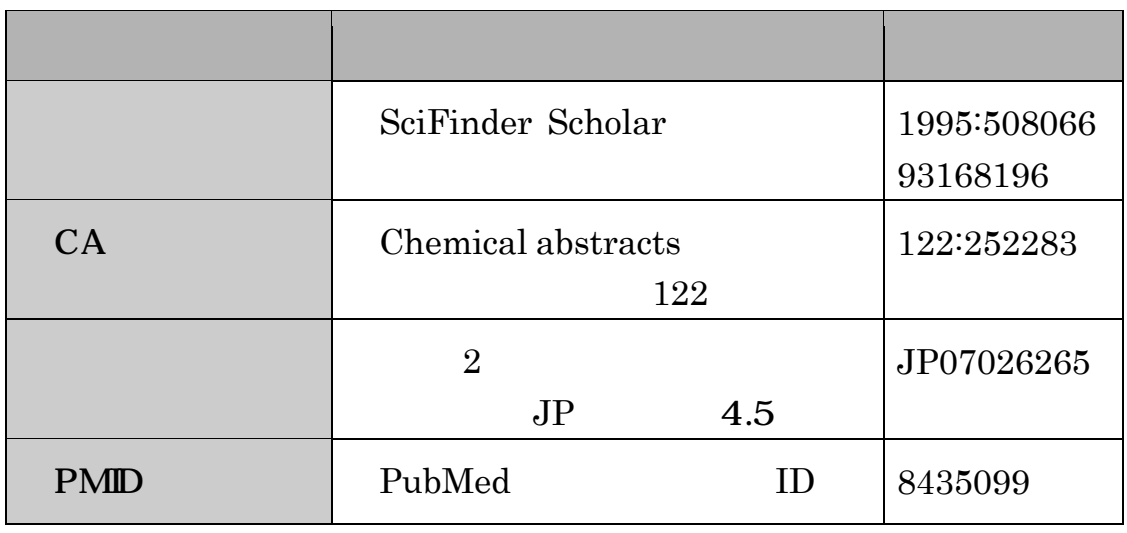

335

## Company Name / Organization

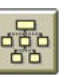

tohoku univ Tohoku University, Japan / Tohoku Univ, Japan / Tohoku University Graduate School of Medicine, Japan / Tohoku Pharmaceutical University, Japan...

seiko epson Seiko Epson Corp, Japan / Seiko Epson Corporation, Japan...

## **Browse Table of Contents**

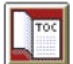

 $1,700$   $1994$ 

スペンス Edit Find アメリカ エンジェクト Find アメリカ こうしゃ おおし しゅうしゅう しょうしゅう しゅうしょく こうしゃ こうしゃ こうしゃ おおし こうしゅう しゅうしょく おおし しゅうしゃ Edit Find Again journal <u>of</u> applied physics journal applied physics

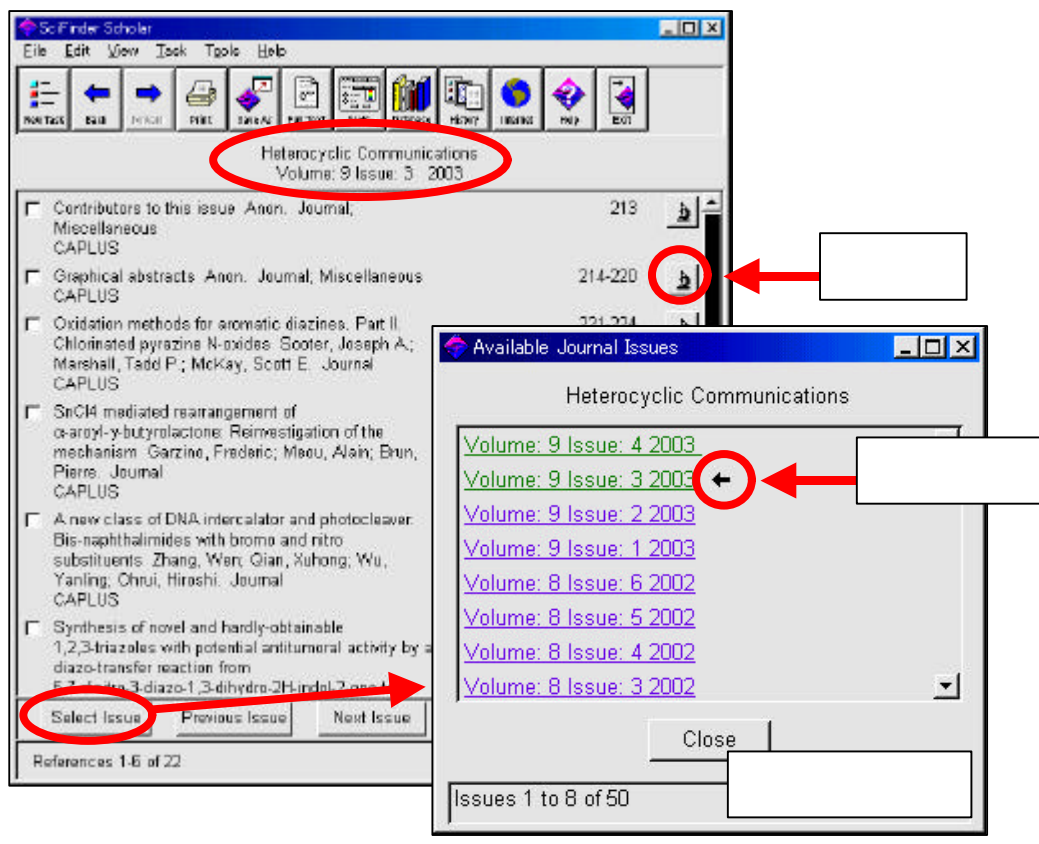

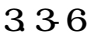

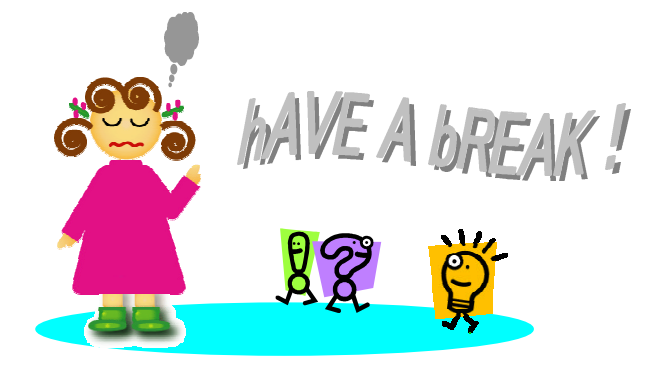

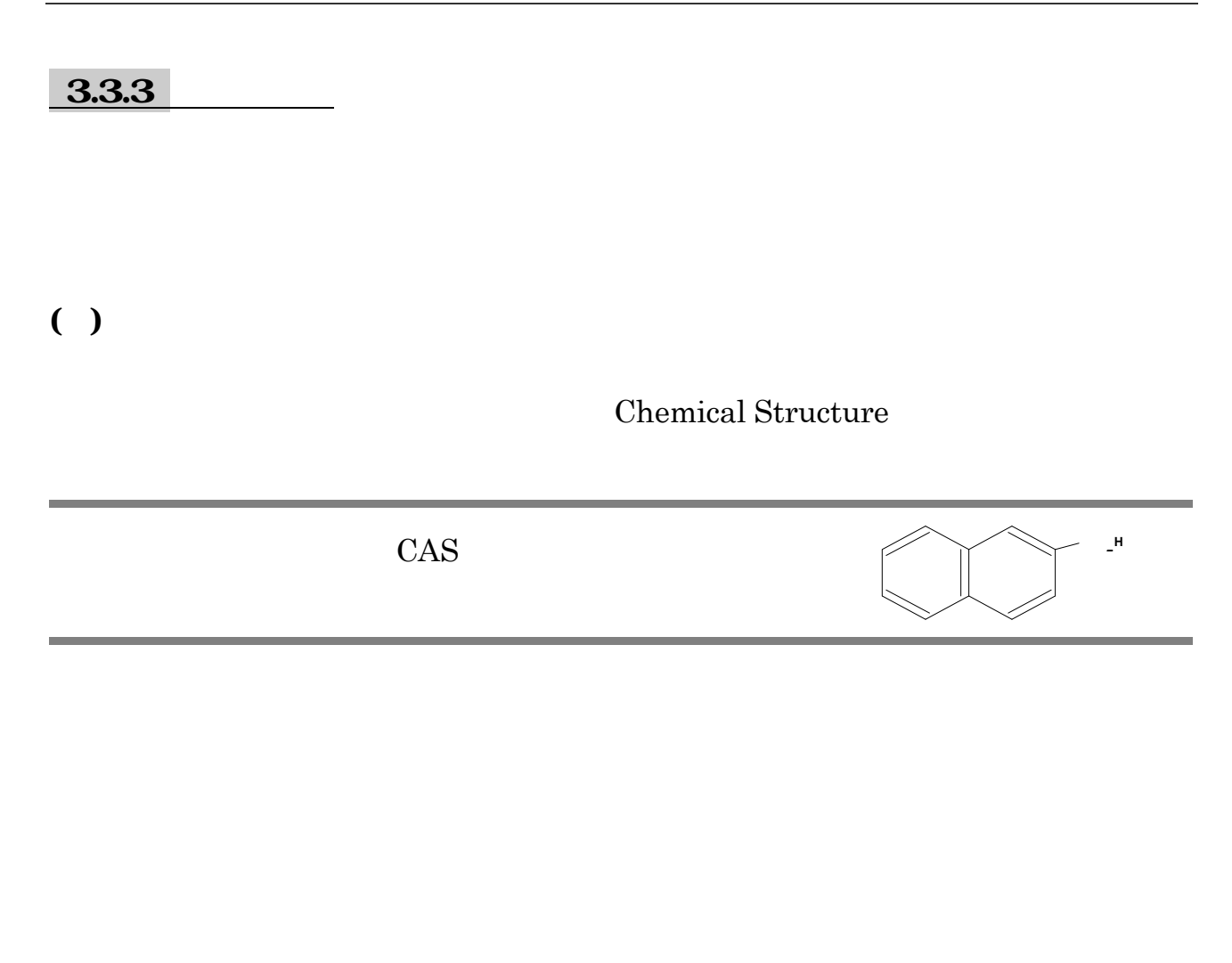

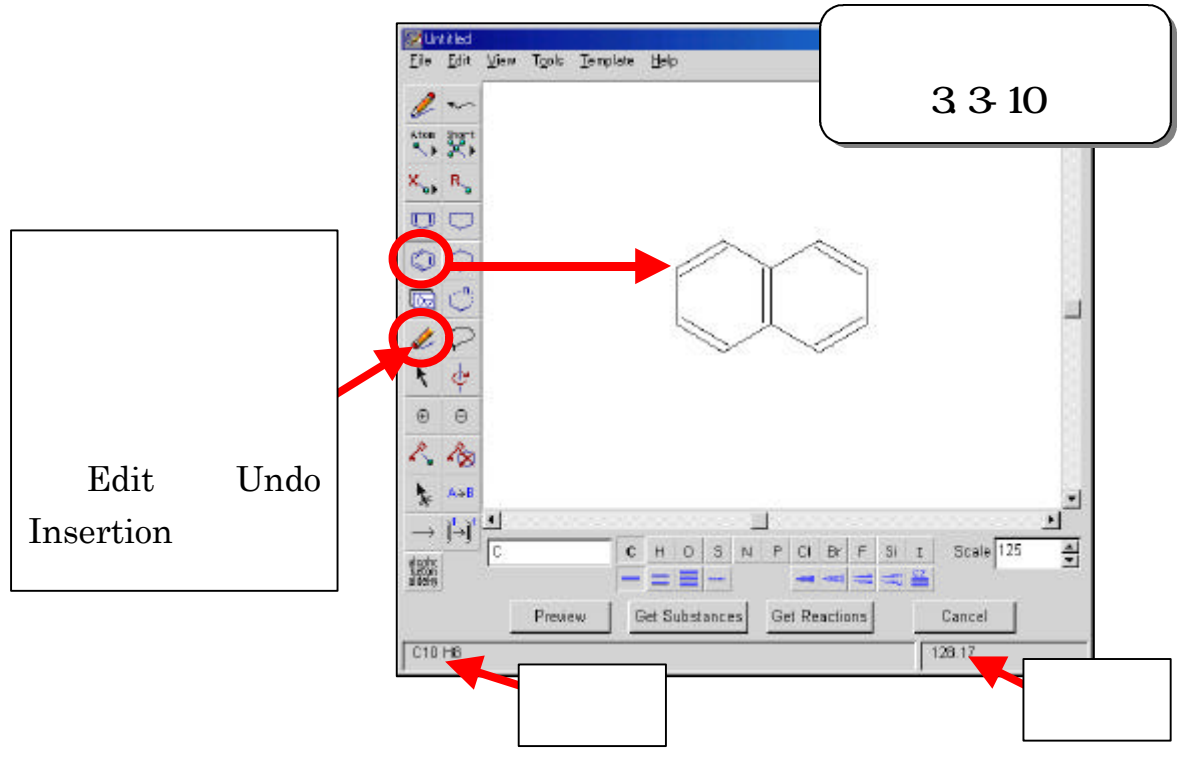

## $CO<sub>2</sub>H$

#### Short しょうしょうかい しょうしゃ しゅうしょく しゅうしょく しゅうしゅう しゅうしゅう しゅうしゅう しゅうしゅうしょう

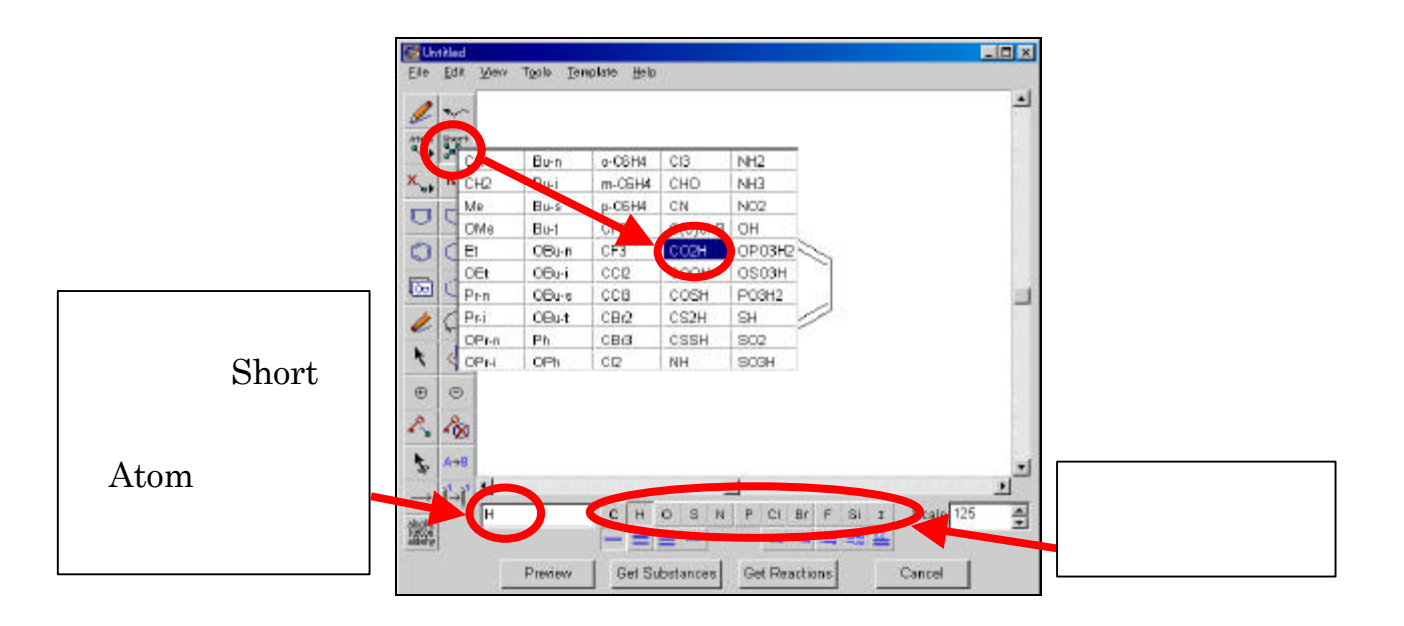

Get Substances

an exact match or a... ) Additional

Options OK

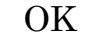

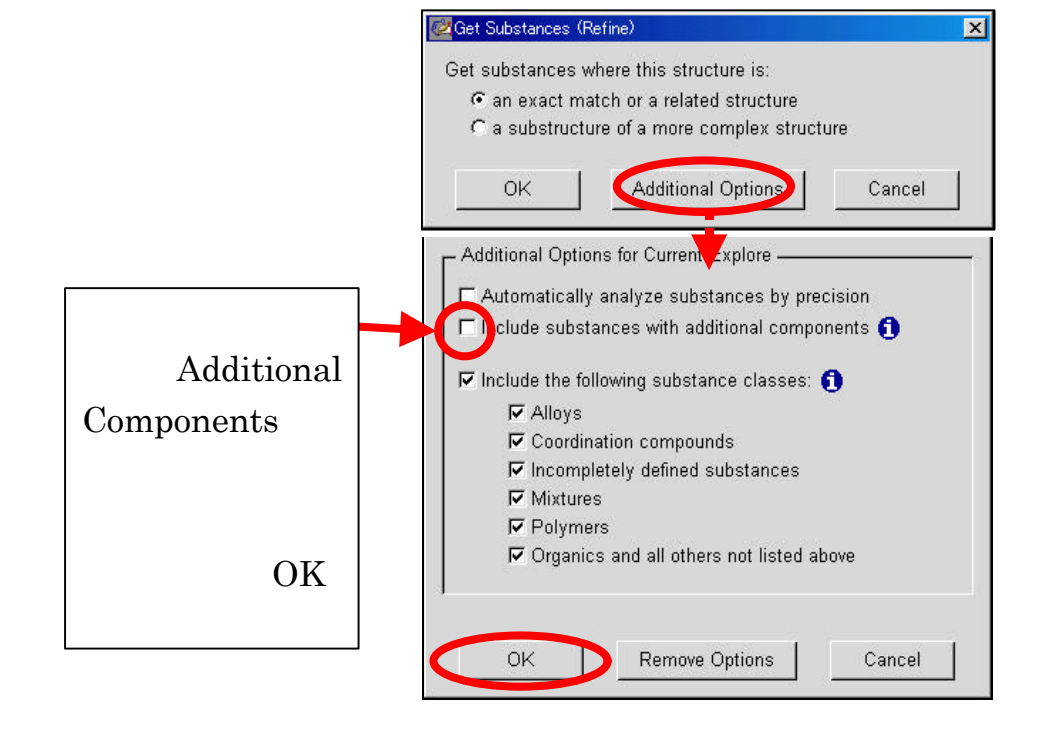

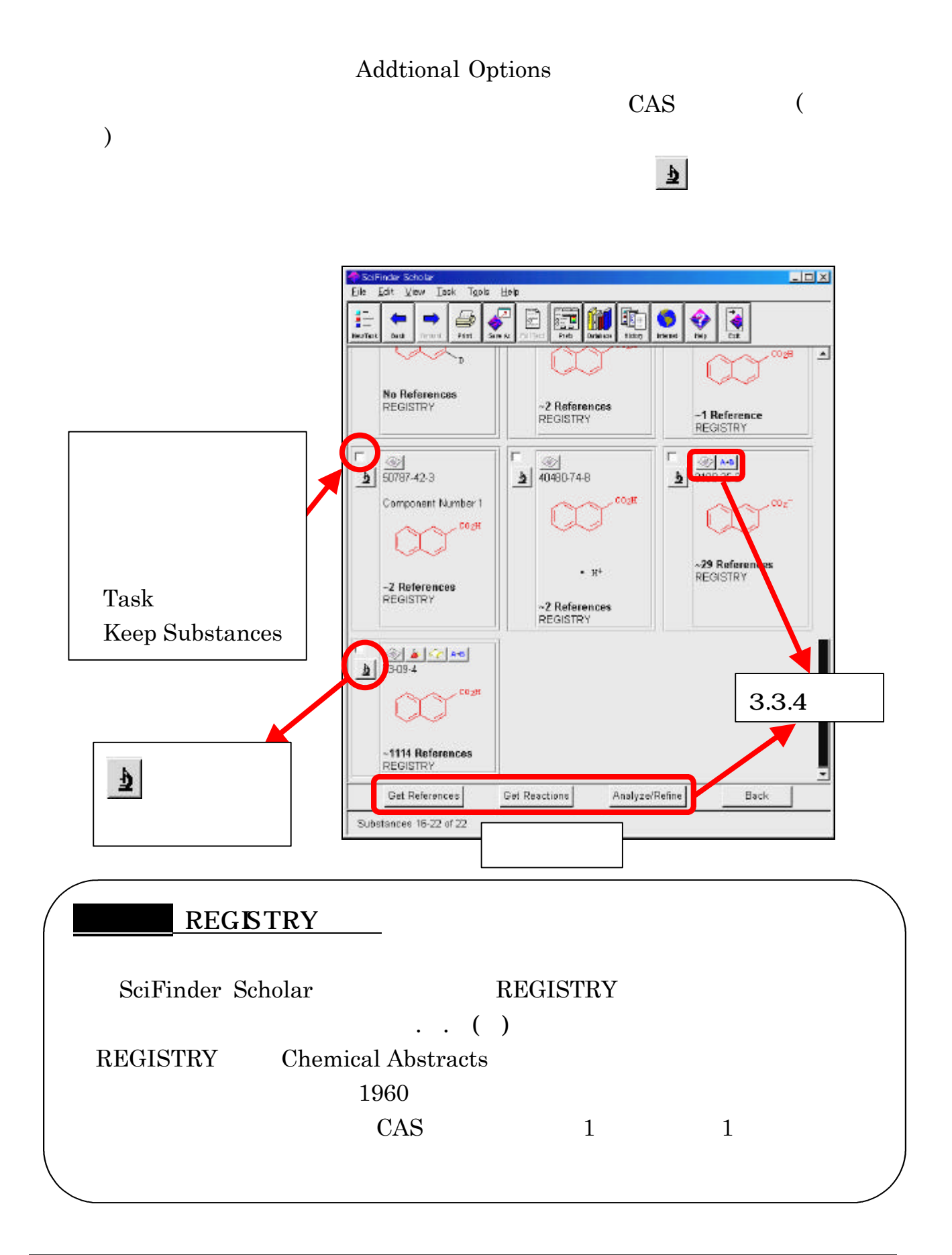

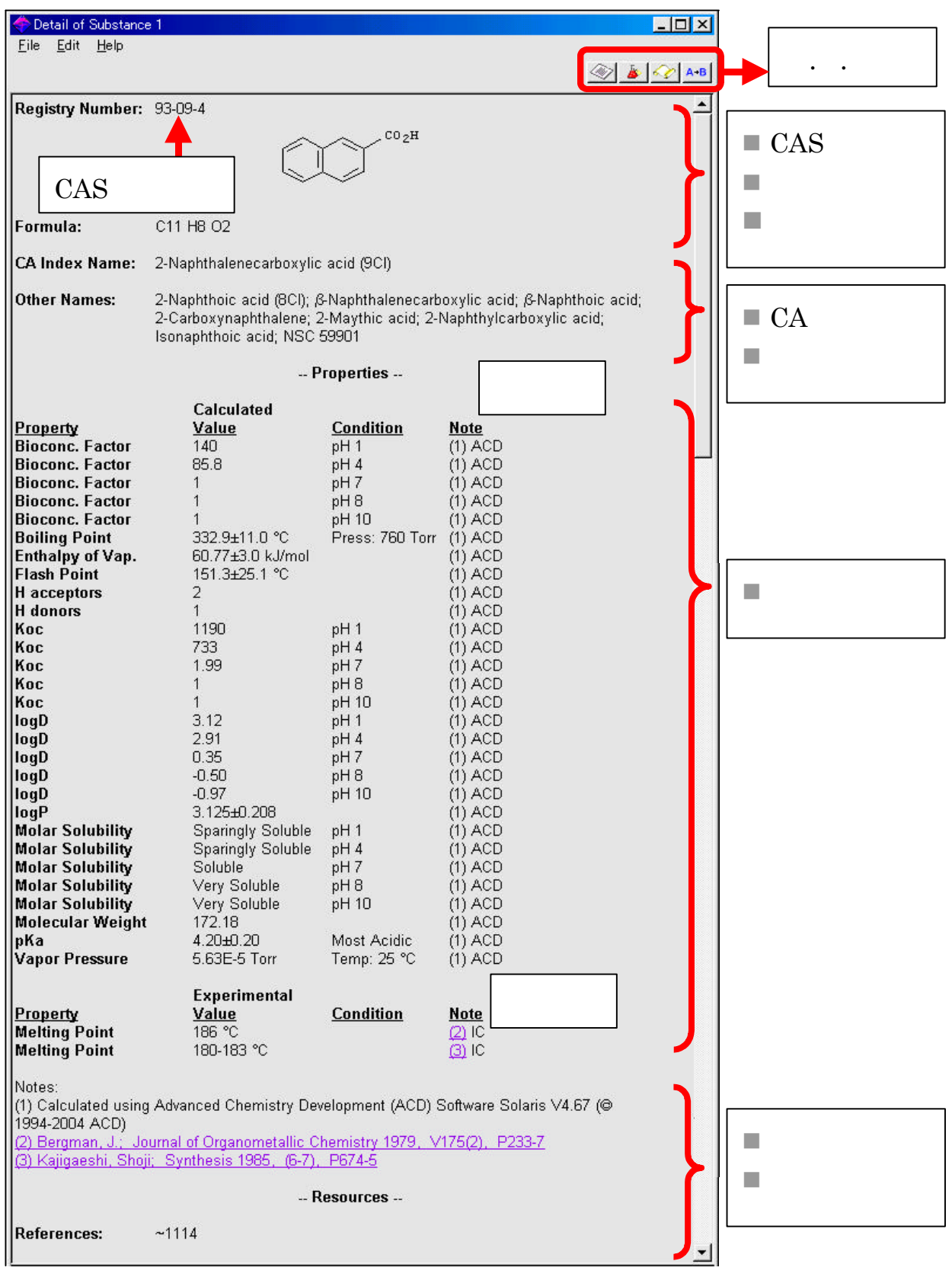

# **Chemical Structure**

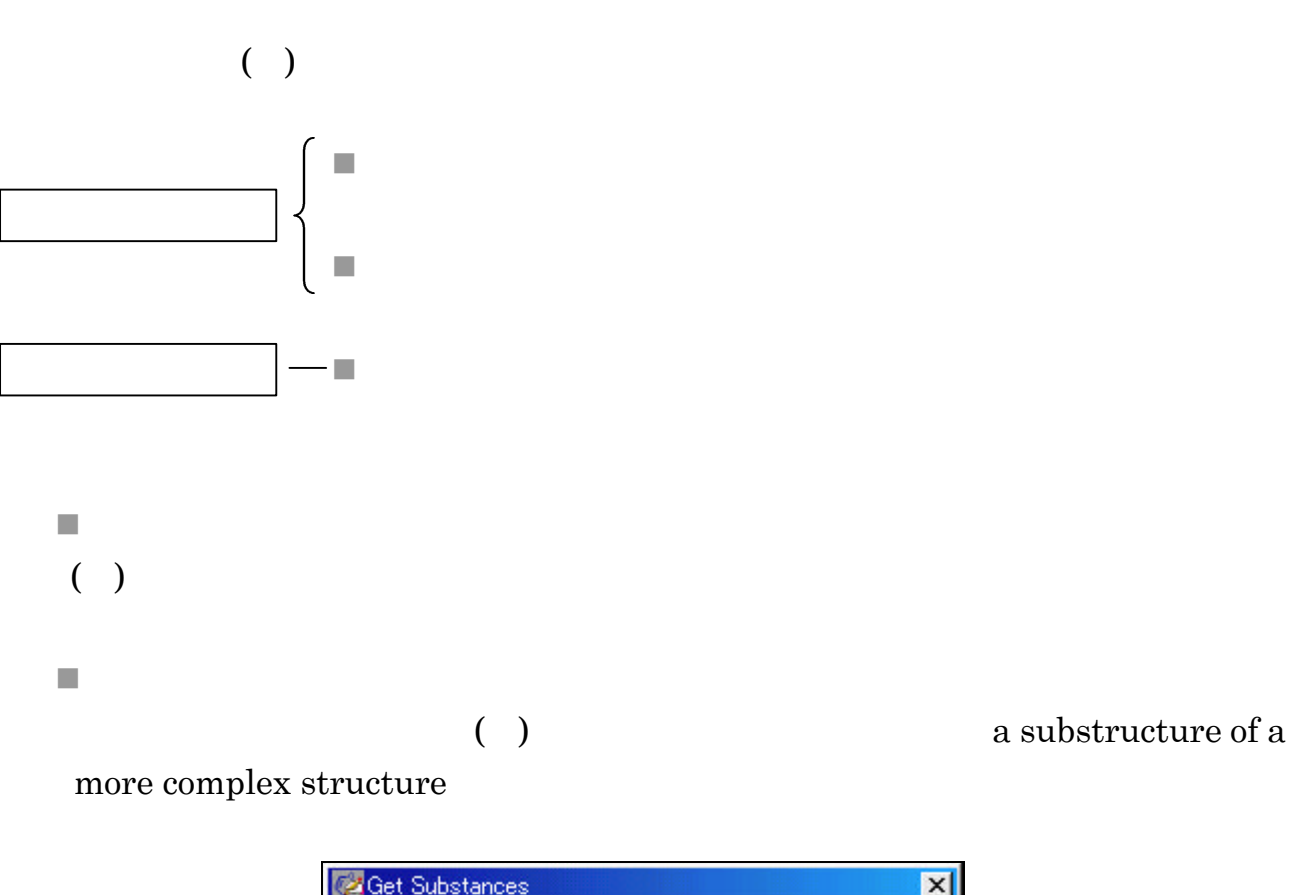

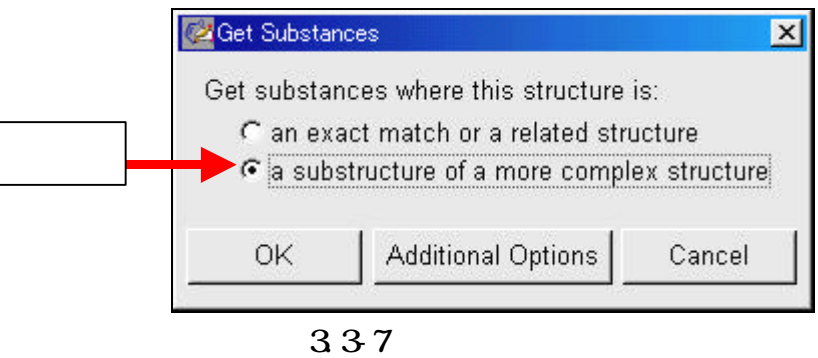

#### SciFinder Scholar

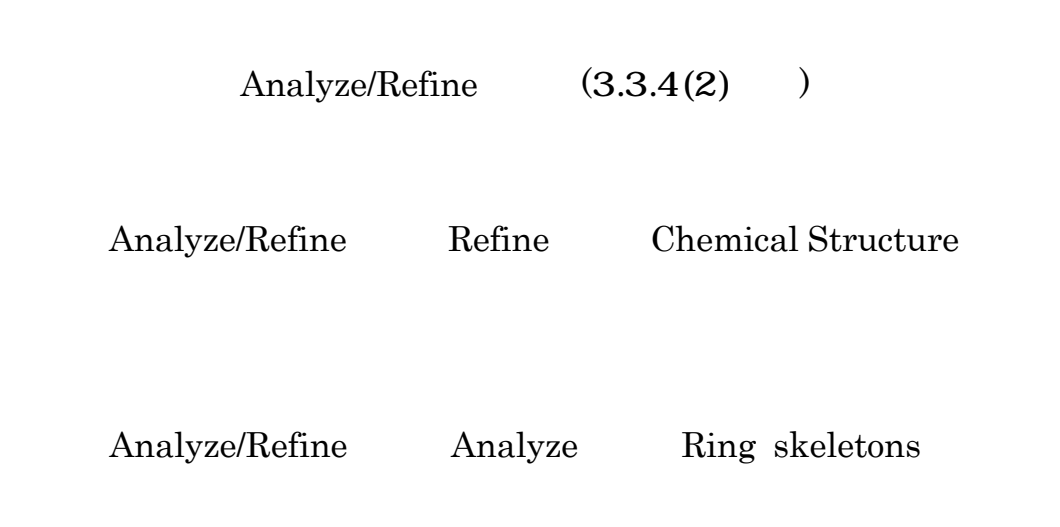

 $\mathbf 1$ 

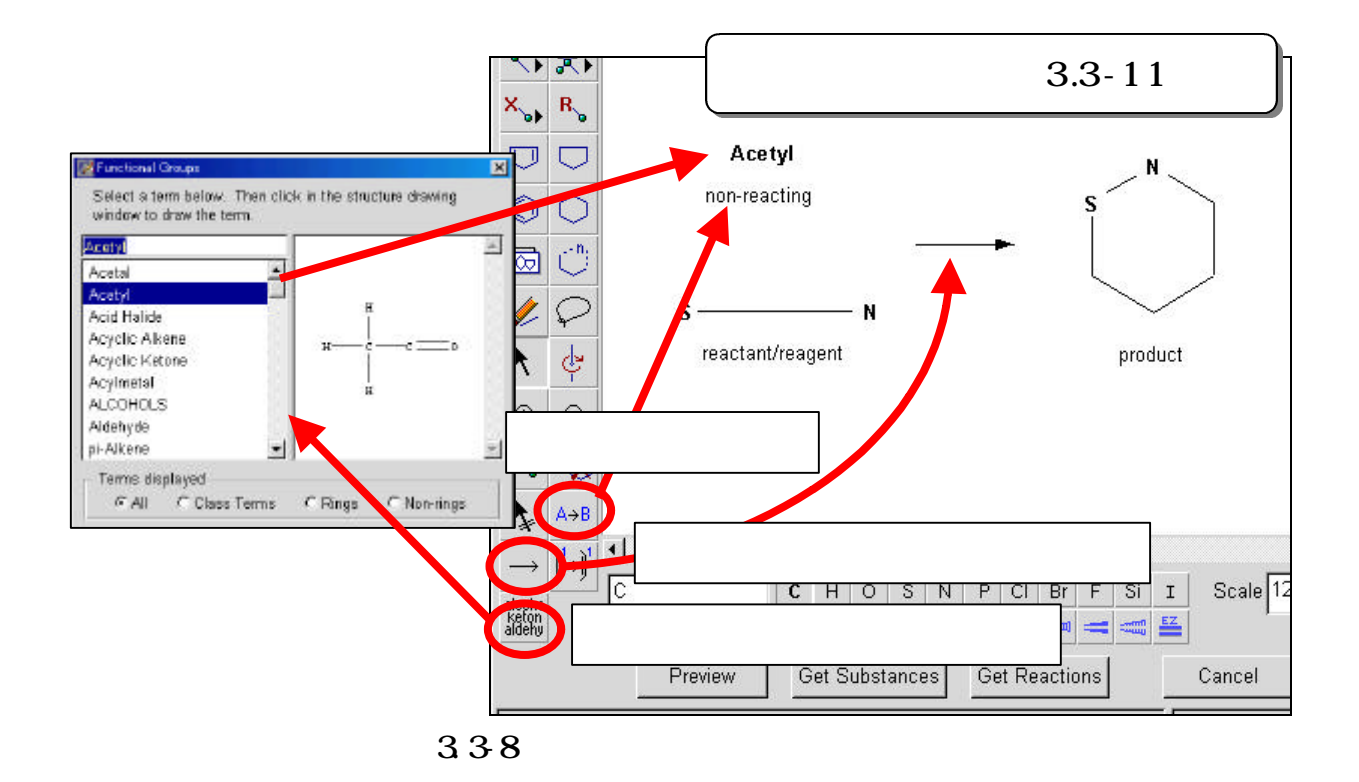

 $n_{\rm c}$ 

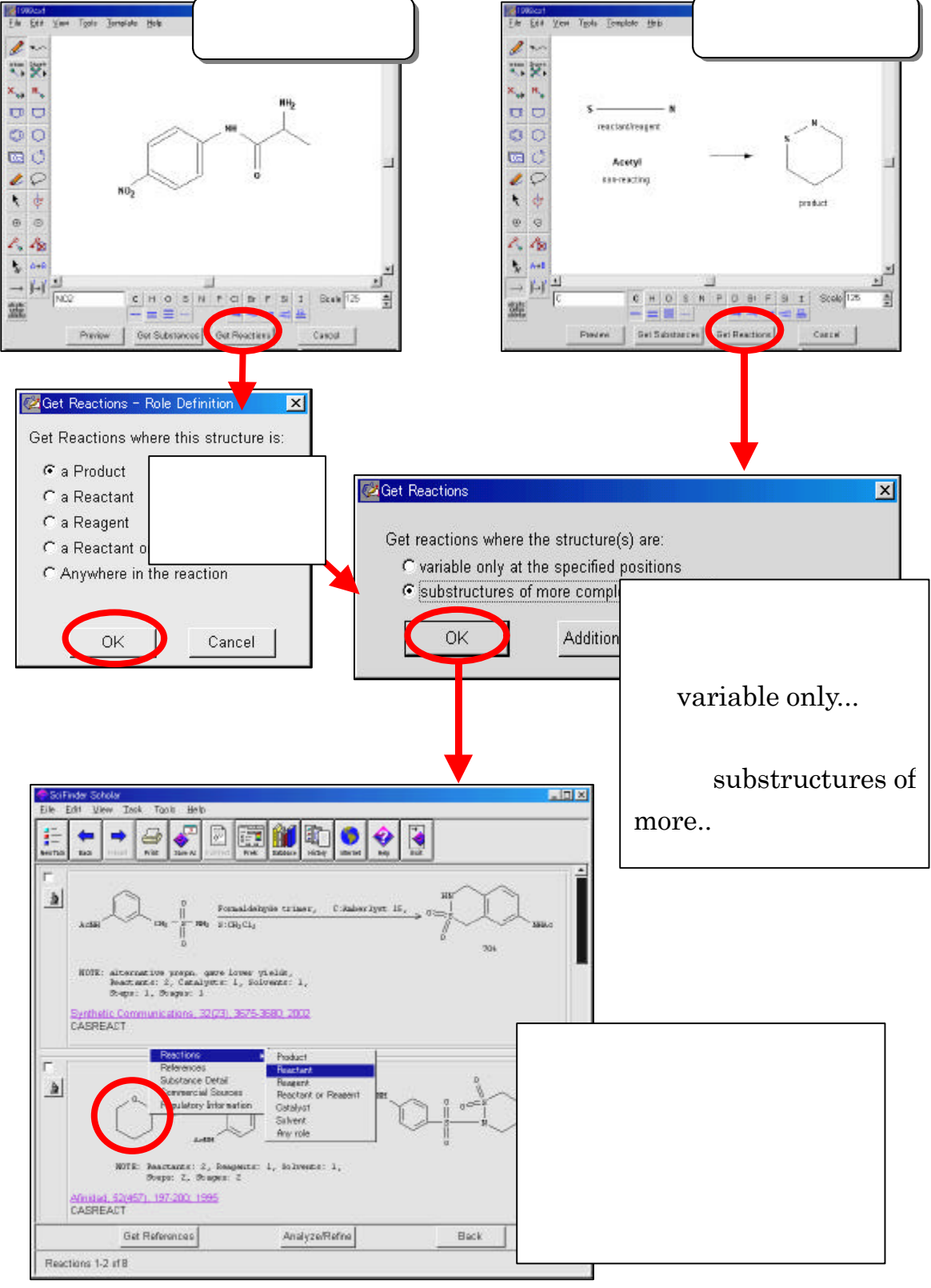

#### **Get Reactions**

339

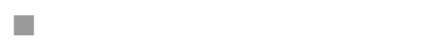

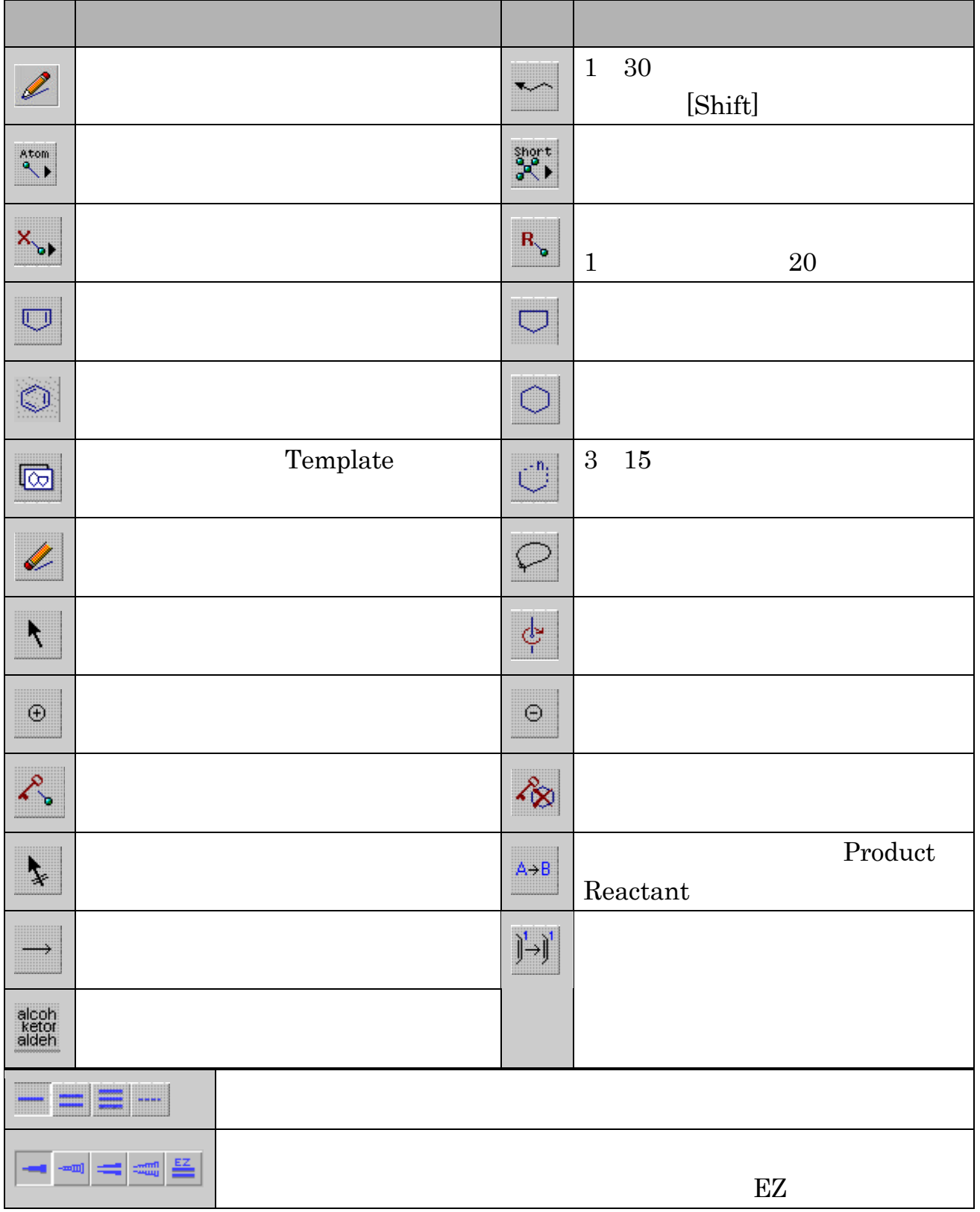

 $3.310$ 

## **Substance Identifier**

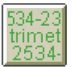

 $\rm CAS$ 

CAS <del>O</del>

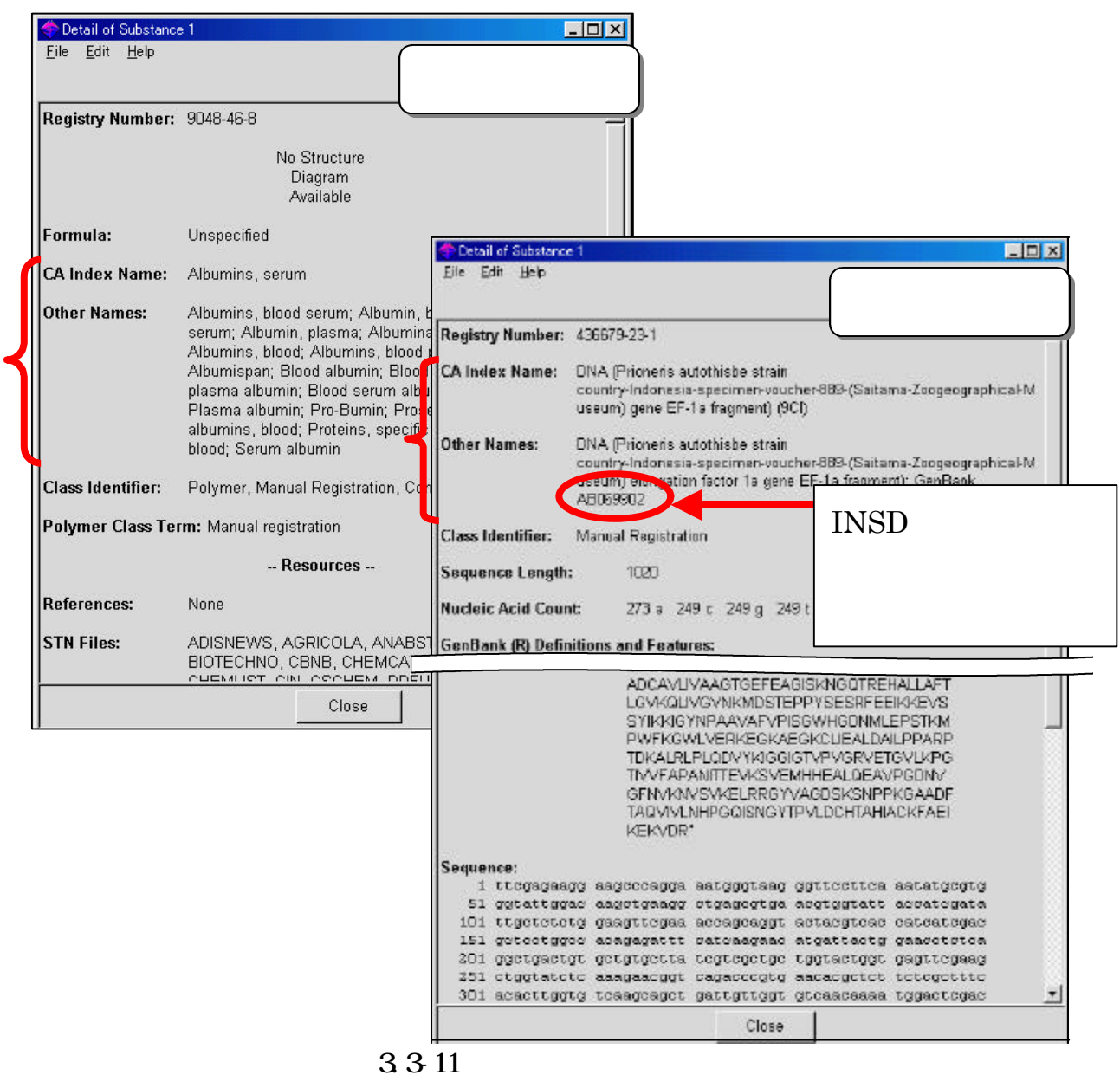

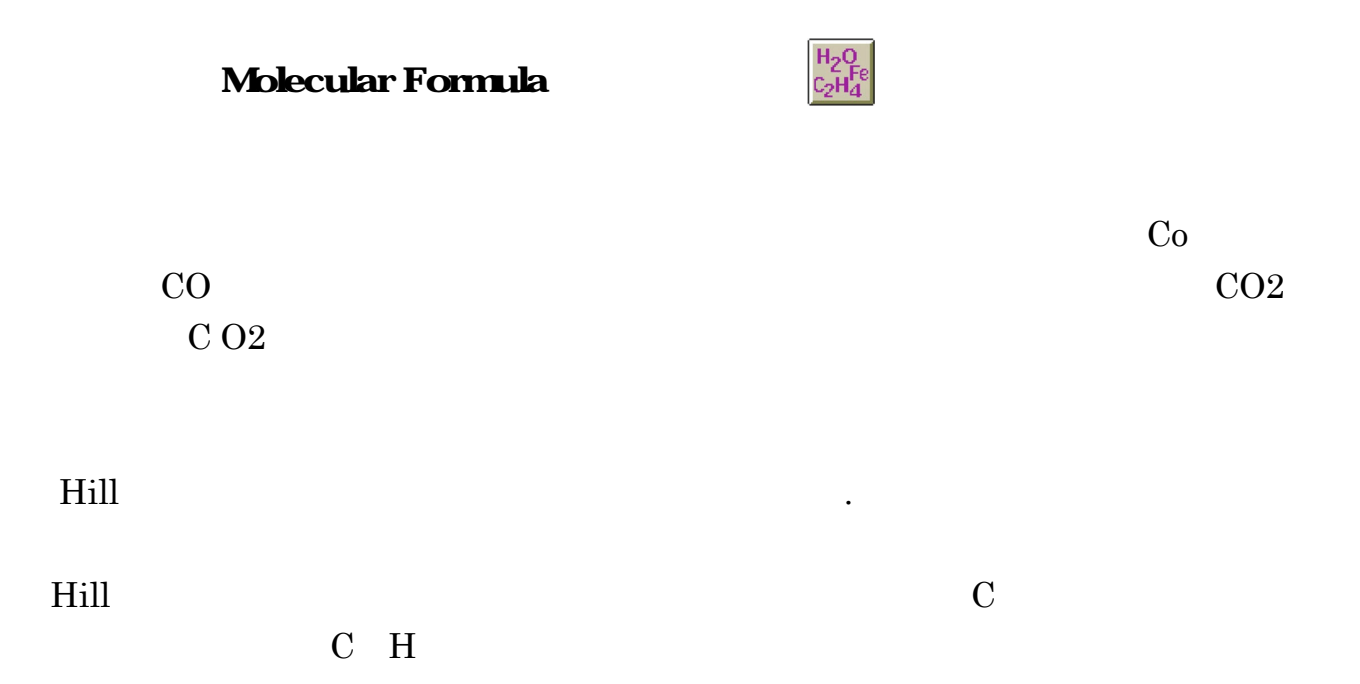

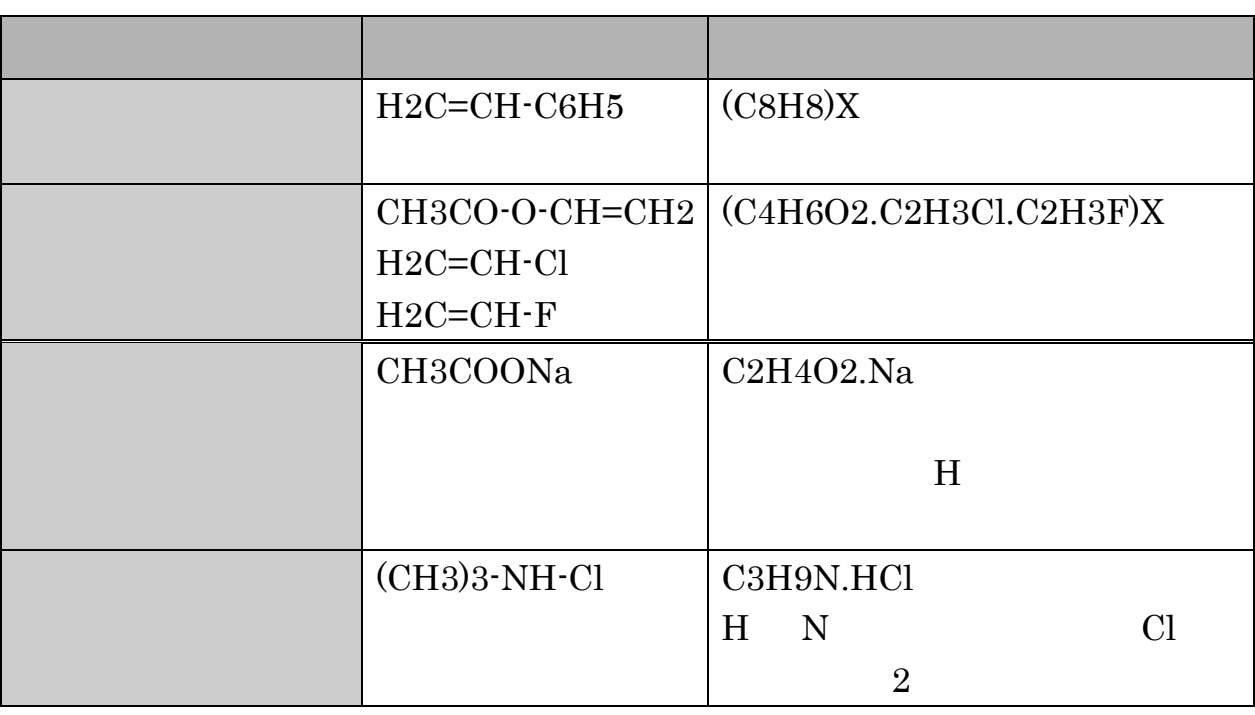

3312

# $3.3.4$

SciFinder Scholar

SciFinder Scholar

 $(1)$ 

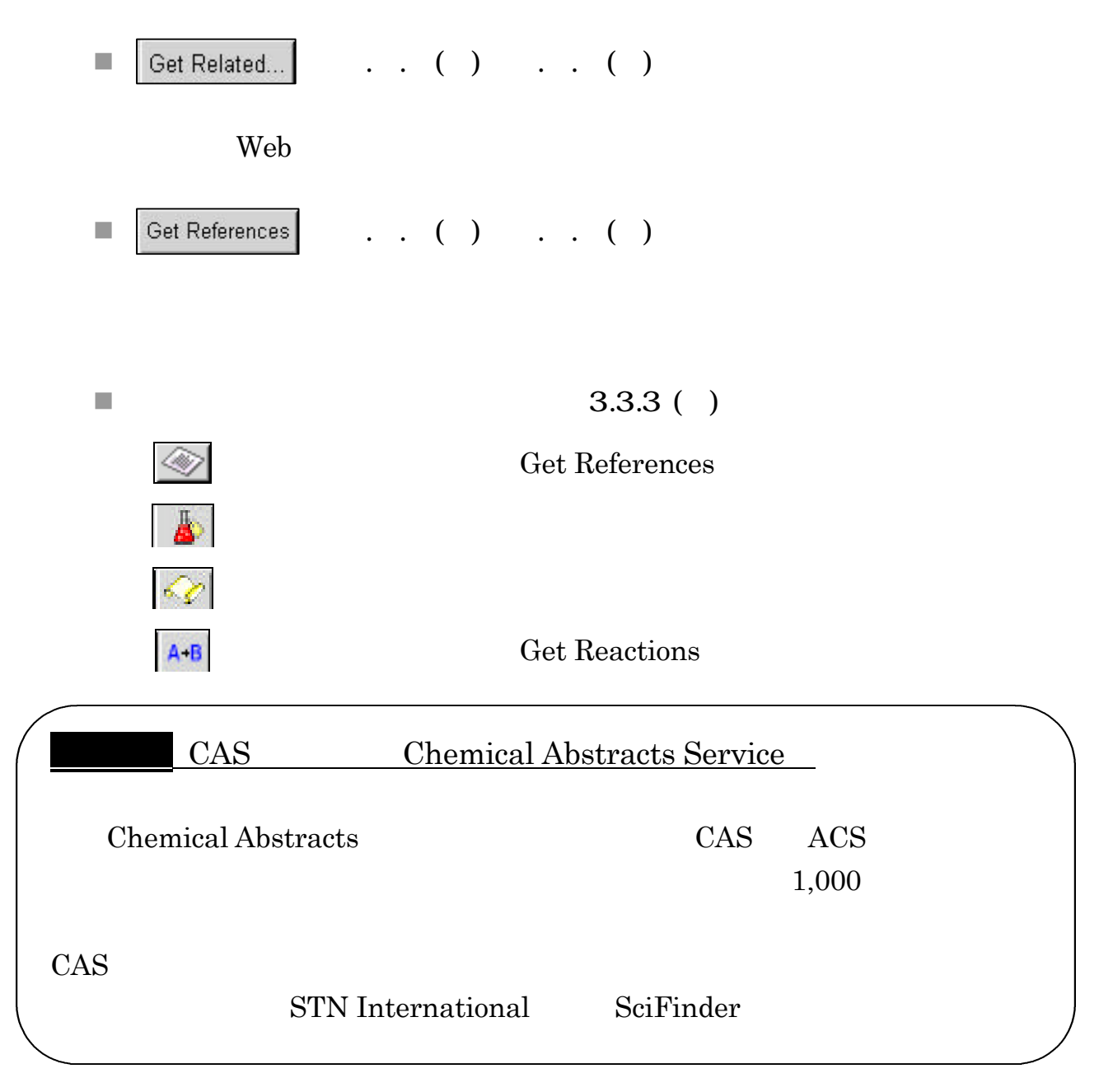

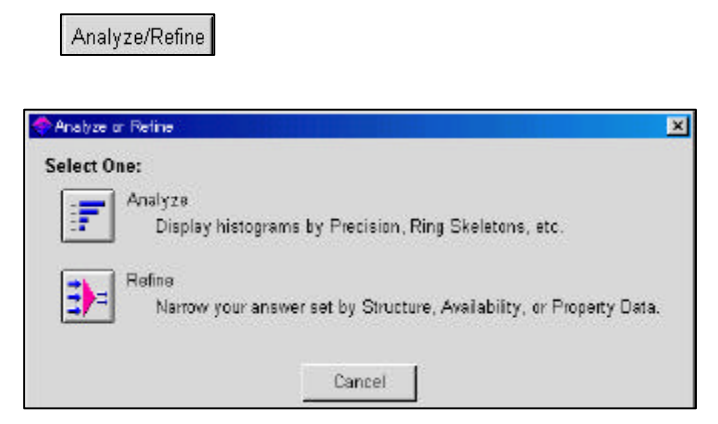

3.3-13 Analyze/Refine

Analyze Refine Refine

 $\blacksquare$  Refine Refine the transformation of the second contract of the second contract of the second contract of the second contract of the second contract of the second contract of the second contract of the second contract of the secon

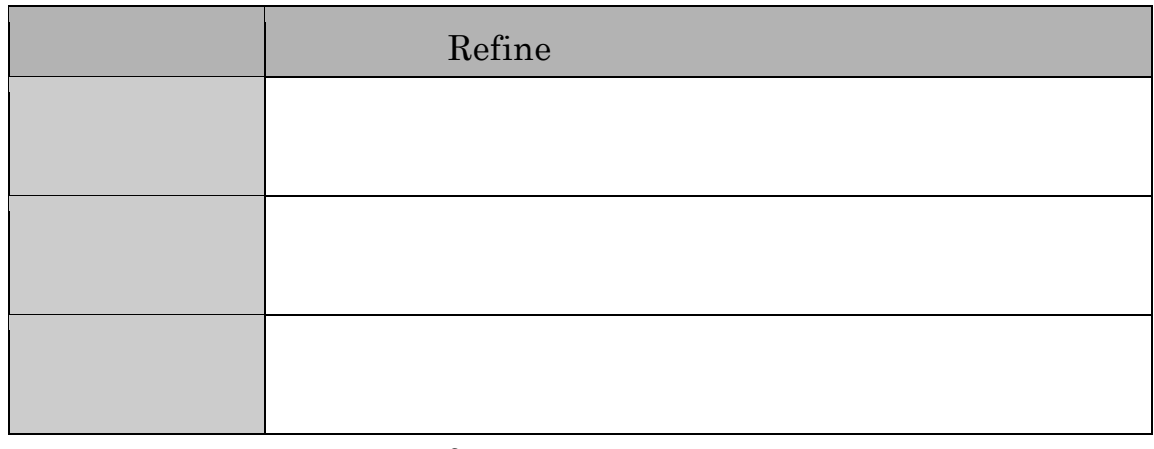

#### 3.3-14 Refine

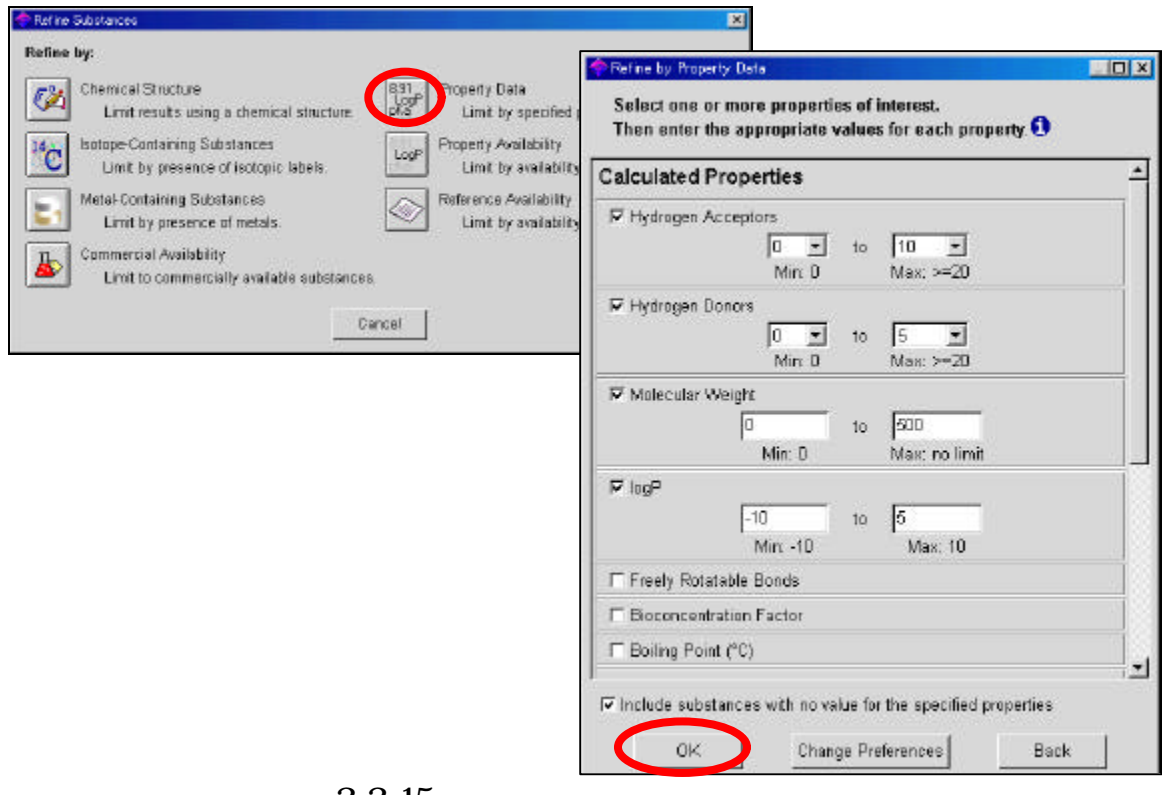

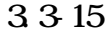

 $\blacksquare$  Analyze Analyze

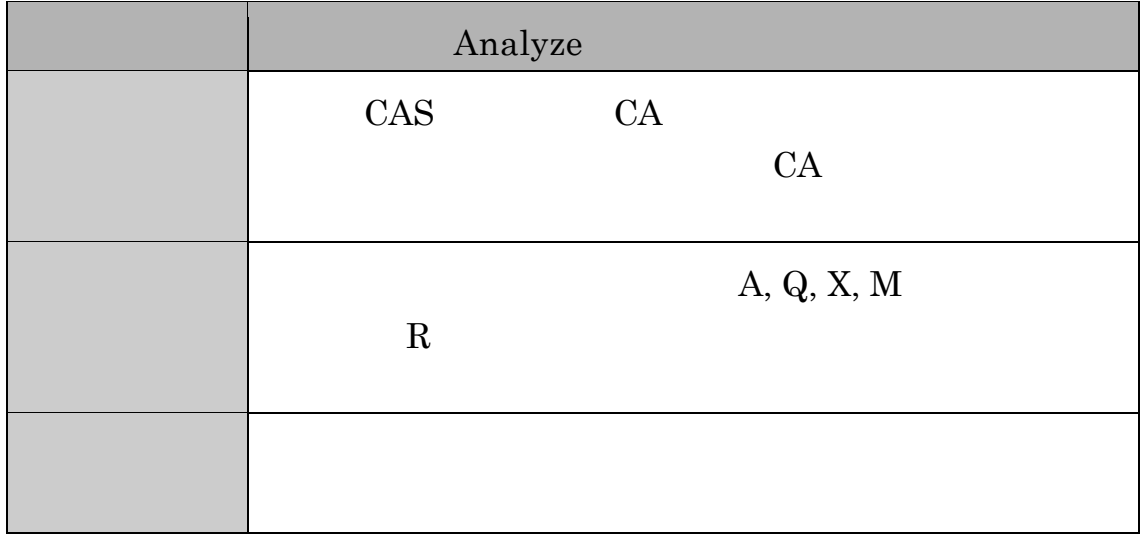

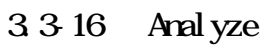

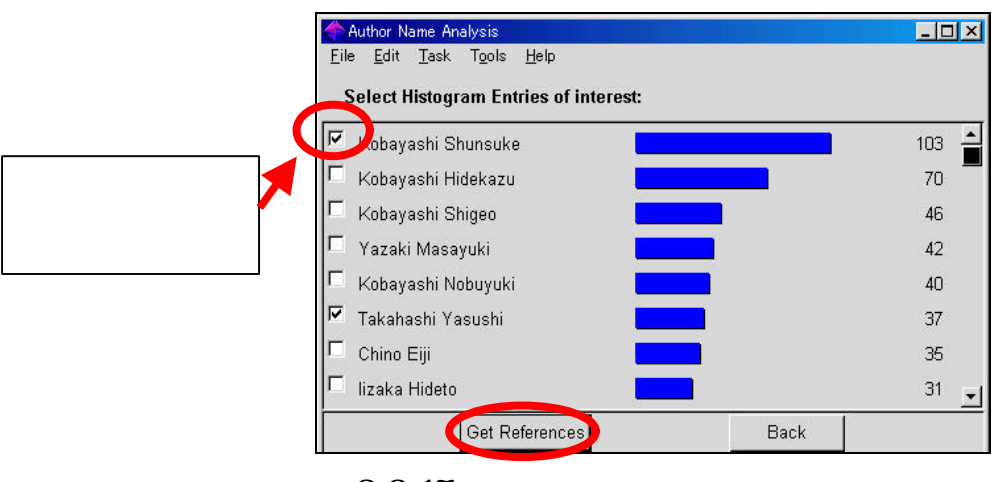

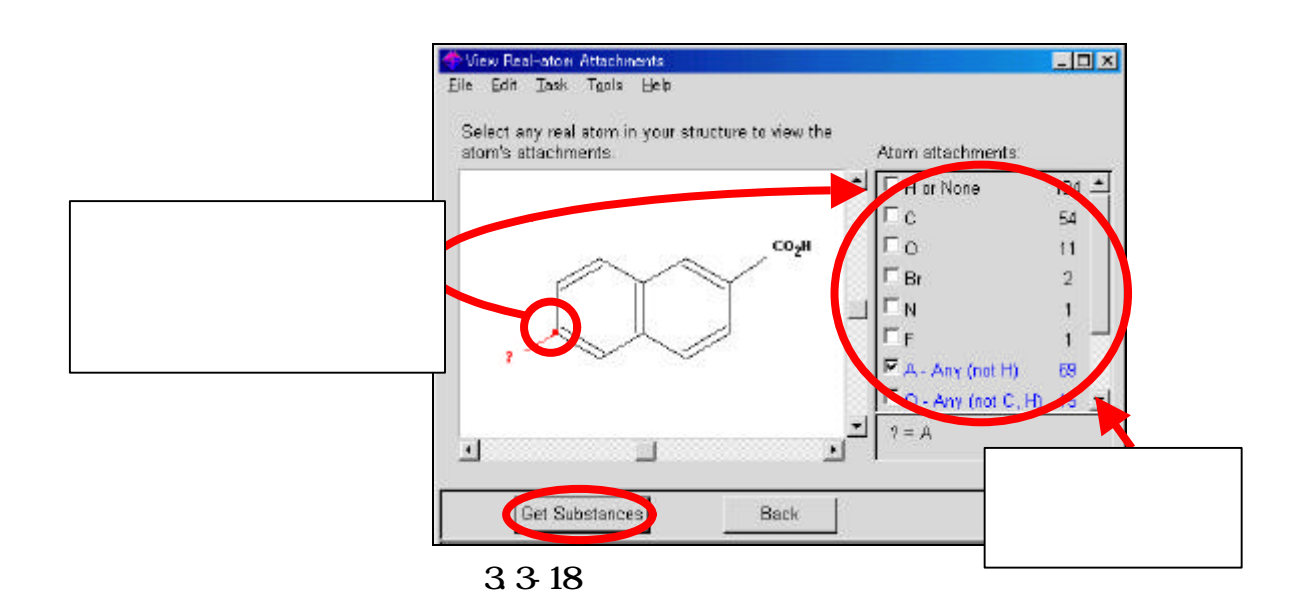

## $.3.5$

# SciFinder Scholar

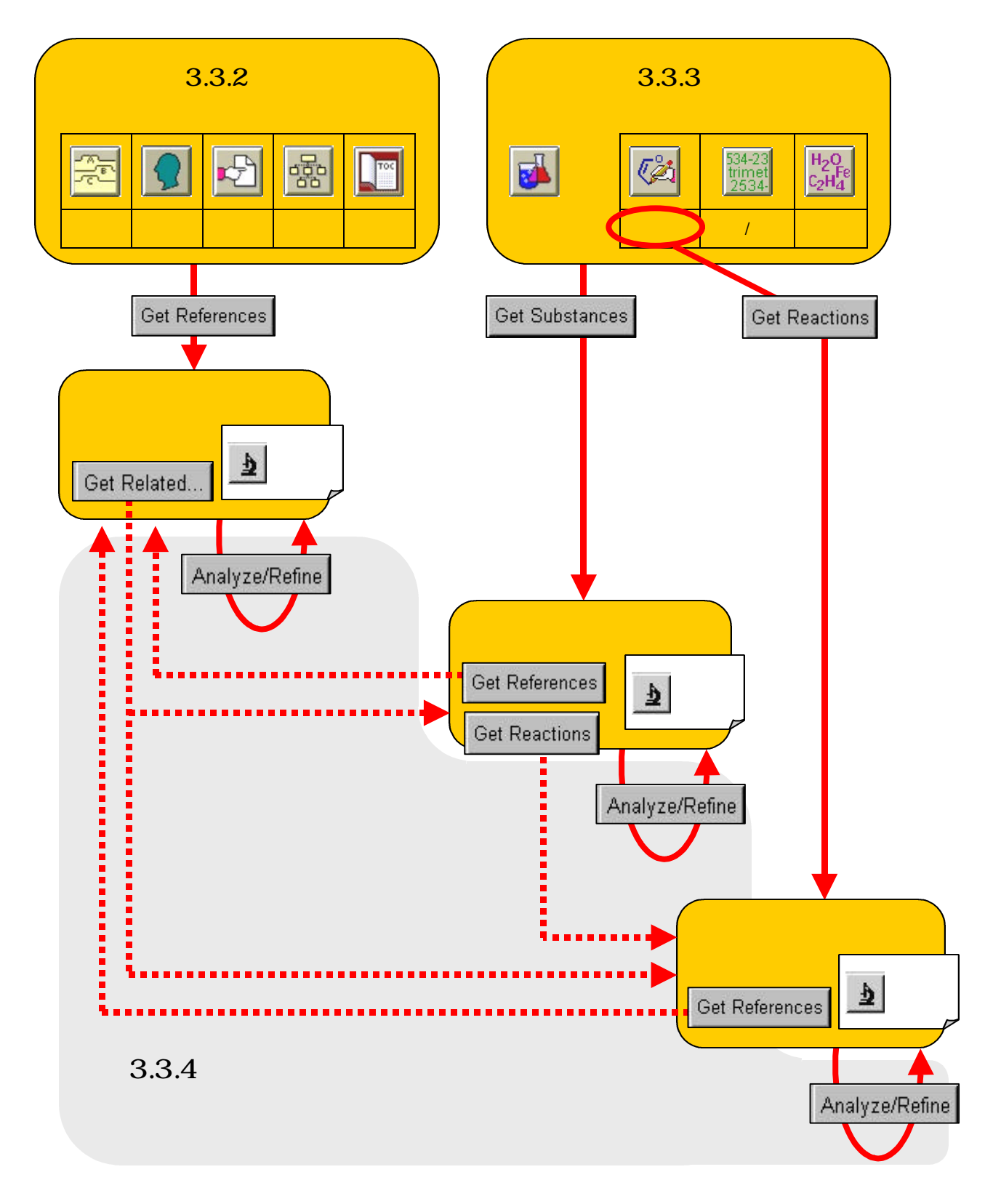

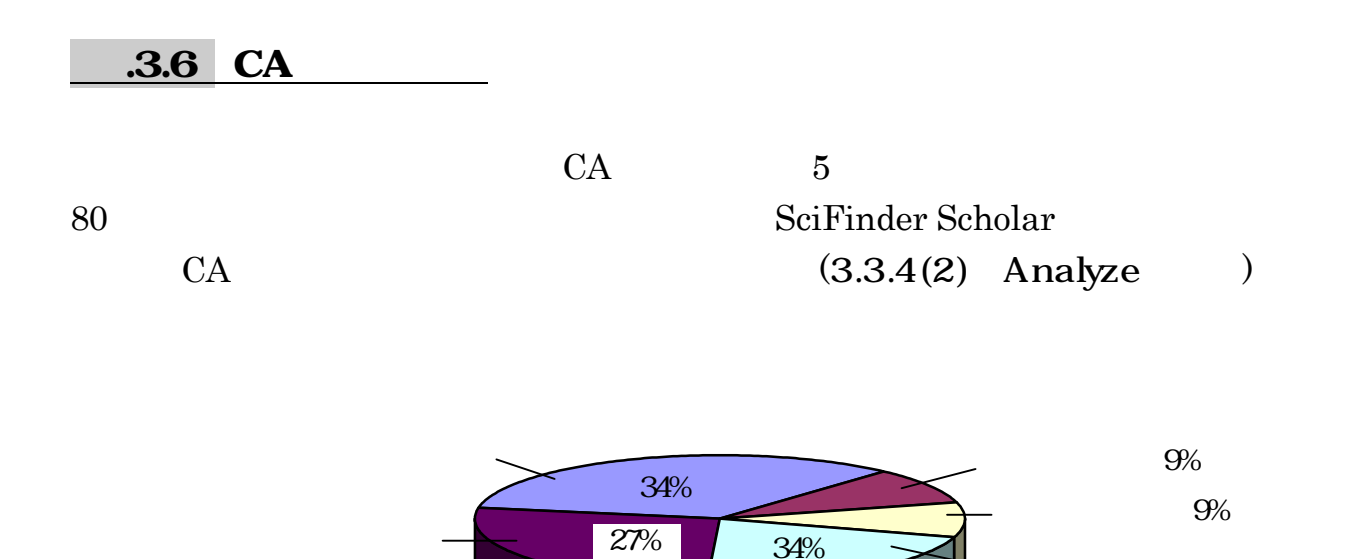

分析化学 ④応用化学・

#### **BIOLENISTRY**

- 1. Pharmacology
- 2. Mammalian Hormones
- 3. Biochemical Genetics
- 4. Toxicology
- 5. Agrochemical Bioregulators
- 6. General Biochemistry
- 7. Enzymes
- 8. Radiation Biochemistry
- 9. Biochemical Methods
- 10. Microbial, Algal, and Fungal Biochemistry
- 11. Plant Biochemistry
- 12. Nonmammalian Biochemistry
- 13. Mammalian Biochemistry
- 14. Mammalian Pathological Biochemistry
- 15. Immunochemistry
- 16. Fermentation and Bioindustrial Biochemistry
- 17. Food and Feed Chemistry
- 18. Animal Nutrition
- 19. Fertilizers, Soils, and Plant Nutrition
- 20. History, Education, and Documentation

#### ORANIC CHEMISTRY

- 21. General Organic Chemistry
- 22. Physical Organic Chemistry
- 23. Aliphatic Compounds
- 24. Alicyclic Compounds
- 25. Benzene, Its Derivatives, and Condensed Benzenoid Compounds
- 26. Biomolecules and Their Synthetic Analogs
- 27. Heterocyclic Compounds (One Hetero Atom)
- 28. Heterocyclic Compounds (More Than One Hetero Atom)
- 29. Organometallic and Organometalloidal Compounds
- 30. Terpenes and Terpenoids
- 31. Alkaloids
- 32. Steroids
- 33. Carbohydrates
- 34. Amino Acids, Peptides, and Proteins

#### **MACROMORITAR CHEMISTRY**

- 35. Chemistry of Synthetic High Polymers
- 36. Physical Properties of Synthetic High Polymers
- 37. Plastics Manufacture and Processing
- 38. Plastics Fabrication and Uses
- 39. Synthetic Elastomers and Natural Rubber
- 40. Textiles and Fibers
- 41. Dyes, Organic Pigments, Fluorescent Brighteners, and Photographic Sensitizers
- 42. Coatings, Inks, and Related Products
- 43. Cellulose, Lignin, Paper, and Other Wood Products
- 44. Industrial Carbohydrates
- 45. Industrial Organic Chemicals, Leather, Fats, and Waxes
- 46. Surface-Active Agents and Detergents

## **APPLIED CHEMISTRY AND CHEMICAL ENGINEERING**

- 47. Apparatus and Plant Equipment
- 48. Unit Operations and Processes
- 49. Industrial Inorganic Chemicals
- 50. Propellants and Explosives
- 51. Fossil Fuels, Derivatives, and Related Products
- 52. Electrochemical, Radiational, and Thermal Energy Technology
- 53. Mineralogical and Geological Chemistry
- 54. Extractive Metallurgy
- 55. Ferrous Metals and Alloys
- 56. Nonferrous Metals and Alloys
- 57. Ceramics
- 58. Cement, concrete, and Related Building Materials
- 59. Air Pollution and Industrial Hygiene
- 60. Waste Treatment and Disposal
- 61. Water
- 62. Essential Oils and Cosmetics
- 63. Pharmaceuticals
- 64. Pharmaceutical Analysis

# **FHISICAL, INDECANIC, AND ANALYTICAL CHAISTRY**

- 65. General Physical Chemistry
- 66. Surface Chemistry and Colloids
- 67. Catalysis, Reaction Kinetics, and Inorganic Reaction Mechanisms
- 68. Phase Equilibriums, Chemical Equilibriums, and Solutions
- 69. Thermodynamics, Thermochemistry, and Thermal Properties
- 70. Nuclear Phenomena
- 71. Nuclear Technology
- 72. Electrochemistry
- 73. Optical, Electron, and Mass Spectroscopy and Other Related Properties
- 74. Radiation Chemistry, Photochemistry, and Photographic and Other Reprographic Processes
- 75. Crystallography and Liquid Crystals
- 76. Electric Phenomena
- 77. Magnetic Phenomena
- 78. Inorganic Chemicals and Reactions
- 79. Inorganic Analytical Chemistry
- 80. Organic Analytical Chemistry

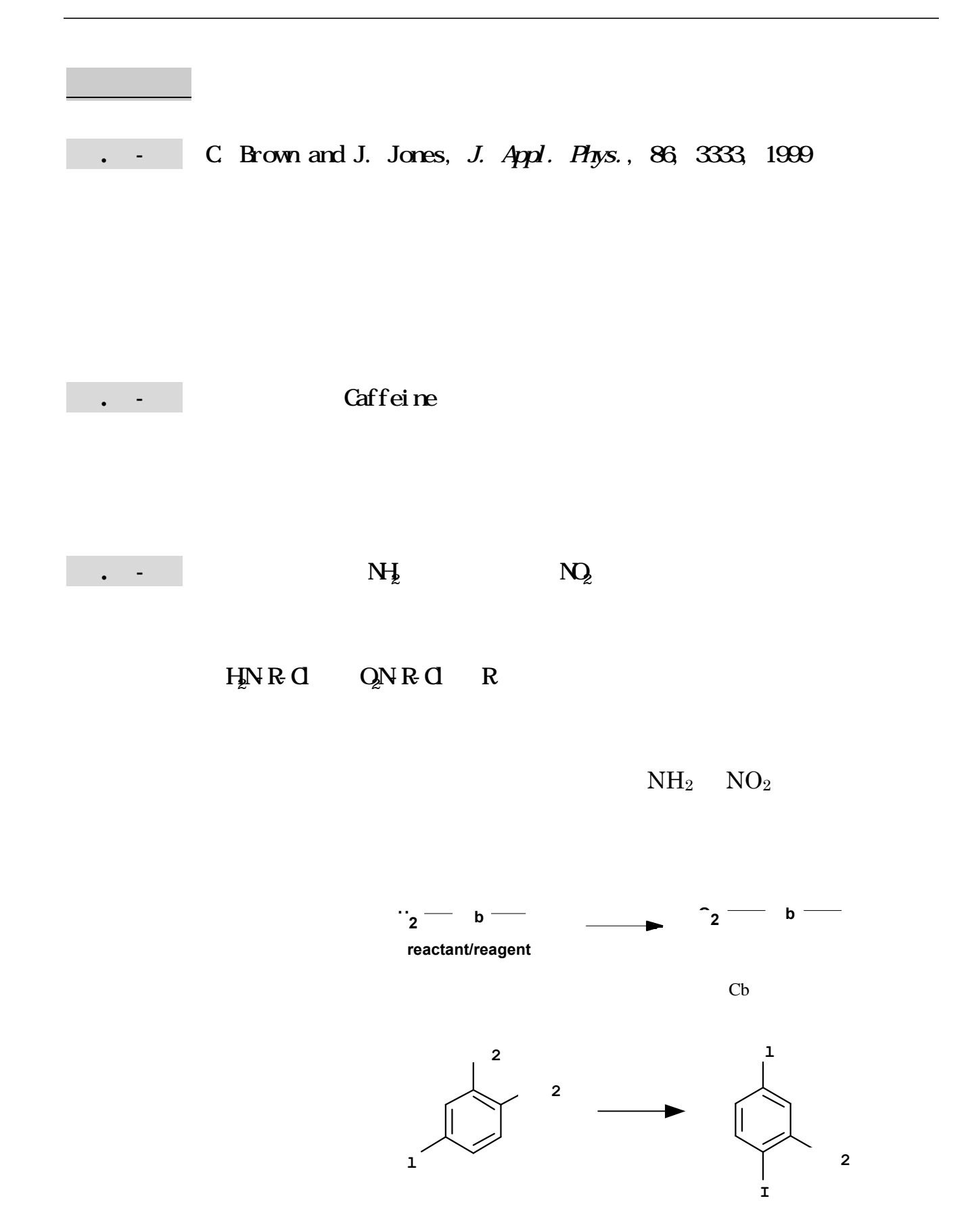

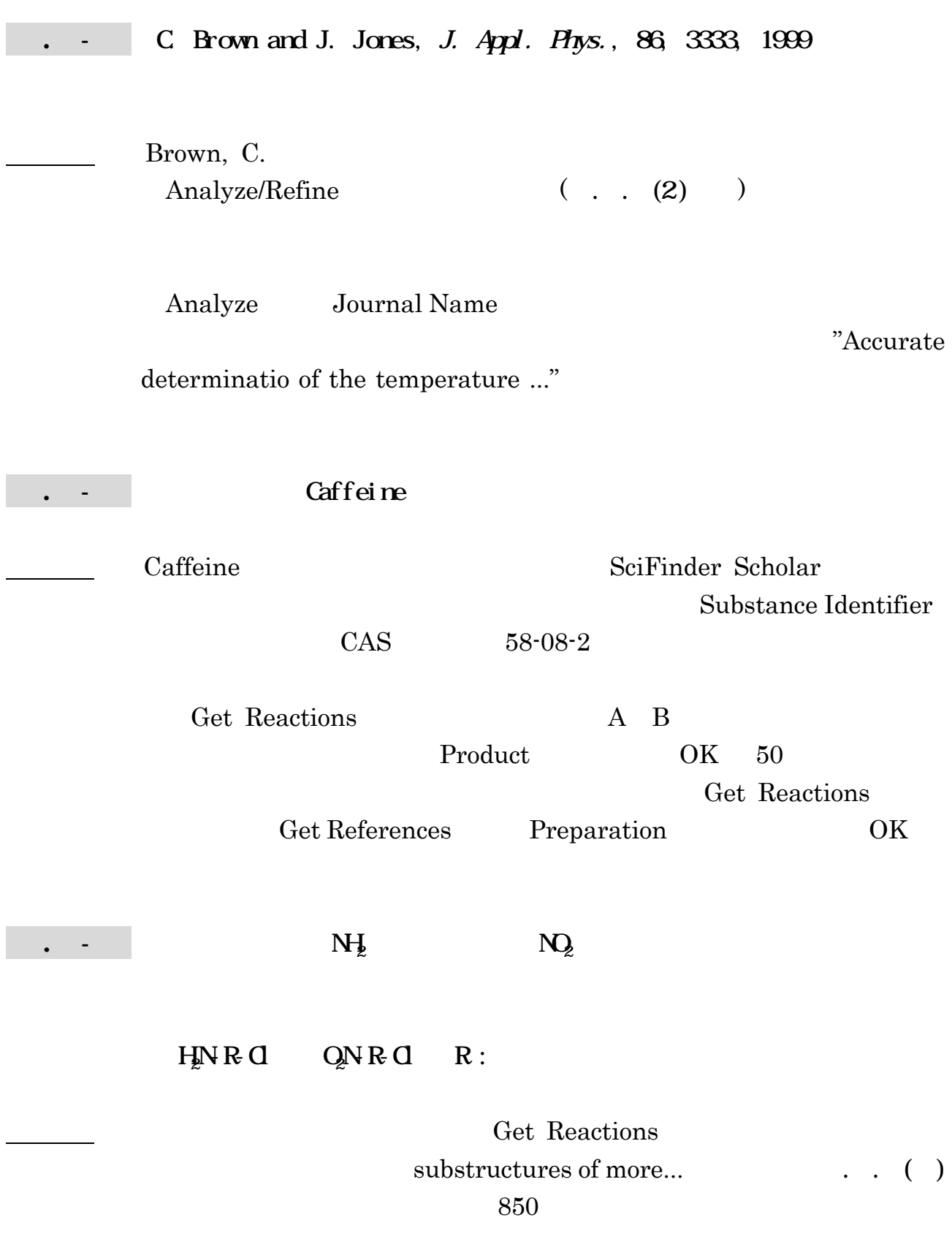

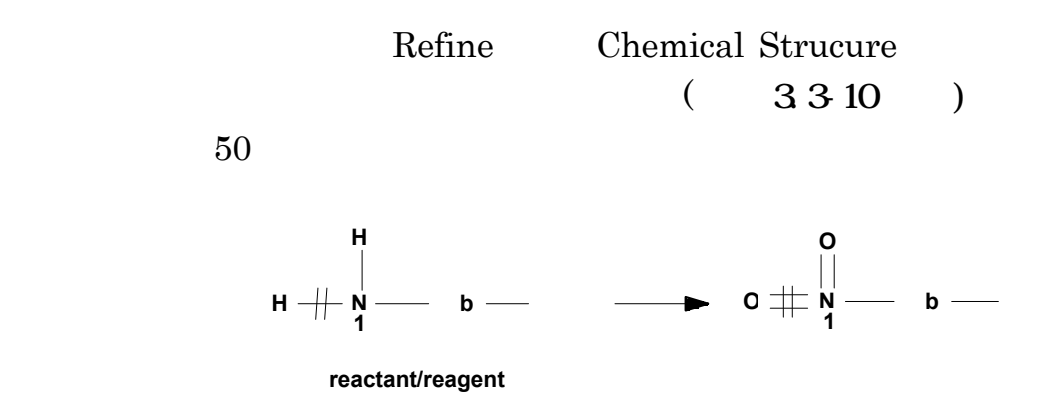